## UNIVERSIDADE FEDERAL DO PARANÁ

MATHEUS KOPP PRANDINI

AVALIAÇÃO DA QUALIDADE AMBIENTAL DAS RESTINGAS DO MUNICÍPIO DE PONTAL DO PARANÁ, PARANÁ, BRASIL, UTILIZANDO-SE DE DRONE

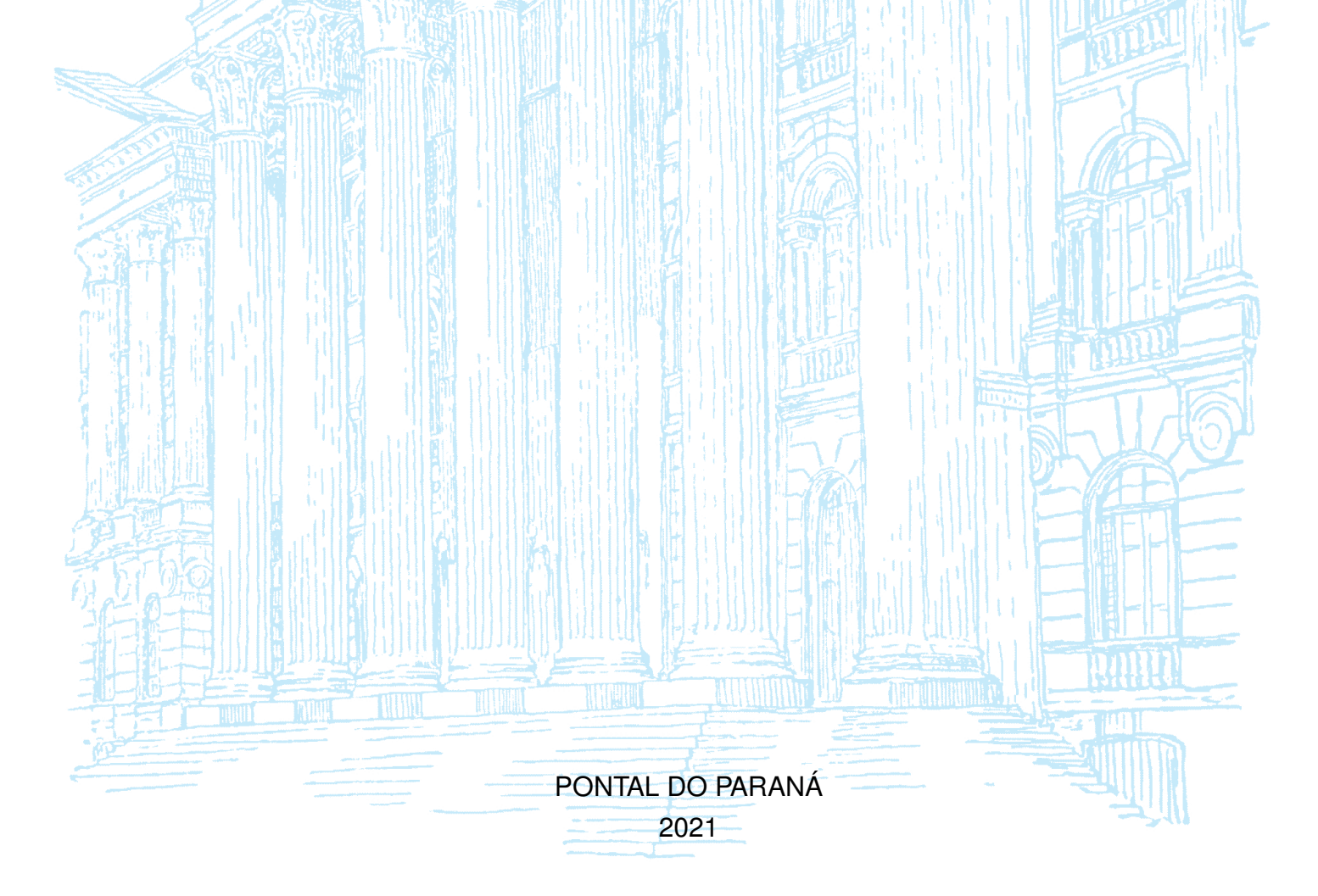

## MATHEUS KOPP PRANDINI

# AVALIAÇÃO DA QUALIDADE AMBIENTAL DAS RESTINGAS DO MUNICÍPIO DE PONTAL DO PARANÁ, PARANÁ, BRASIL, UTILIZANDO-SE DE DRONE

Monografia apresentada ao curso de Graduação em Engenharia Ambiental e Sanitária, Campus Pontal do Paraná — Centro de Estudos do Mar, Universidade Federal do Paraná, como requisito parcial à obtenção do título de Bacharel em Engenharia Ambiental e Sanitária.

Orientador: Prof. Dr. Cesar Aparecido da Silva

PONTAL DO PARANÁ 2021

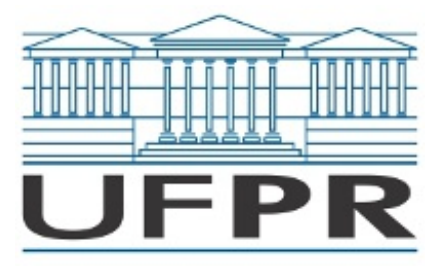

UNIVERSIDADE FEDERAL DO PARANÁ

# ATA DE REUNIÃO

# **TERMO DE APROVAÇÃO**

Matheus Kopp Prandini

# **"AVALIAÇÃO DA QUALIDADE AMBIENTAL DAS RESTINGAS DO MUNICÍPIO DE PONTAL DO PARANÁ, PARANÁ, BRASIL, UTILIZANDO-SE DE DRONE."**

Trabalho de Conclusão de Curso aprovado como requisito parcial para a obtenção do grau de Bacharel em Engenharia Ambiental e Sanitária, da Universidade Federal do Paraná, pela Banca formada pelos membros:

Me. Maurielle Felix da Silva - CAEx-NI/MPPR

Me. Priscila da Mata Cavalcante - GAEMA

Prof. Dr. Cesar Aparecido da Silva - CEM/UFPR Presidente

Pontal do Paraná, 10 de Agosto de 2021.

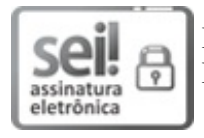

Documento assinado eletronicamente por **CESAR APARECIDO DA SILVA**, **PROFESSOR DO MAGISTERIO SUPERIOR**, em 10/08/2021, às 15:00, conforme art. 1º, III, "b", da Lei 11.419/2006.

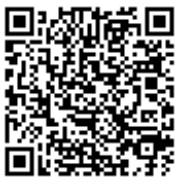

A autenticidade do documento pode ser conferida aqui informando o código verificador **3702000** e o código CRC **0991EF98**.

**Referência:** Processo nº 23075.040342/2021-27 SEI nº 3702000

# **AGRADECIMENTOS**

À minha família.

Aos meus amigos.

À Fundação Araucária (FA) de Apoio ao Desenvolvimento Científico e Tecnológico do Estado do Paraná pelo suporte financeiro.

#### **RESUMO**

O uso de drones possui uma longa história de desenvolvimento e aplicações até os dias atuais. Devido sua versatilidade, diversas podem ser suas aplicações tais como o monitoramento de ecossistemas por imagens em alta resolução espacial (Ground Sample Distance (GSD) de aproximadamente 2,60 cm px−1 neste estudo). Este trabalho realizou um diagnóstico da vegetação de restinga do município de Pontal do Paraná, litoral do estado do Paraná. A área de estudo foi de cerca de 21,72 km de extensão de vegetação paralela às praias do município. Os balneários foram agrupados em 8 setores para otimizar a execução de 27 planos de voo realizados pelo drone. As imagens obtidas foram transformadas em ortomosaicos, e classificadas em 8 feições: restinga herbácea, restinga arbustiva, restinga arbórea, areia, área degradada, construção, água e outros, pelo classificador Random Forest. A acurácia dos dados foi avaliada pelo índice Kappa. Verificou-se várias ocupações irregulares tais como construções, capinagem e espécies exóticas inseridas na restinga. Dentre as classes verificadas, foram estimados valores médios de  $22,95 \pm 13,49$  ha de área de restinga total, que é composta pelos tipos vegetacionais de restingas herbácea, arbustiva e arbórea, e 13,18  $\pm$  4,76 ha de área degradada. Os setores 6 e 8 foram as áreas mais críticas, com 4,15 ha e 3,95 ha, respectivamente, de área degradada total superior a área de restinga total. Verificou- se que o município conta com 63,5 % de áreas de restinga conservada e 36,5 % de áreas degradadas. Os índices de acurácia Kappa mostraram que os dados obtidos são confiáveis com valores médios entre  $0.7885 \pm 0.0781$  e  $0.9361 \pm 0.0216$  de acordo com os planos de voo. Os problemas relacionados à degradação ambiental da restinga de Pontal do Paraná parecem ser crônicos, e carecem de soluções adequadas para sua efetiva conservação e manejo. Recomenda-se estudos de monitoramento da vegetação, devido ao alto dinamismo natural e antrópico da região. A restinga de Pontal do Paraná presta inúmeros serviços ecossistêmicos e é de fundamental importância para o desenvolvimento sustentável do litoral paranaense.

Palavras-chave: Fitossanidade. Veículo aéreo não tripulado. Gerenciamento ambiental. Conservação de recursos costeiros.

### **ABSTRACT**

The use of drones has a long history of development and applications up to the present day. Due to its versatility, its applications can be diverse, such as monitoring ecosystems through high spatial resolution images (Ground Sample Distance (GSD) of approximately 2.60 cm px−1 in this study). This work performed a diagnosis of restinga vegetation in the municipality of Pontal do Paraná, coast of the State of Paraná. The study area was about 21.72 km of extension of vegetation parallel to the city's beaches. The sites beaches were grouped into 8 sectors to optimize the execution of 27 flight plans carried out by the drone. The images were transformed to orthomosaic image and classified into 8 features: herbaceous, shrubby, arboreal, sand, degraded area, construction, water and others, by the Random Forest classifier. Data accuracy was assessed using the Kappa index. Were observed irregular occupations such as constructions, weeding and exotic species inserted in the restinga vegetation. Among the verified classes, average values of  $22.95 \pm 13.49$  ha of total restinga area were estimated composed by herbaceous vegetation, shrub and arboreal restingas, and  $13.18 \pm 4.76$  ha of degraded area. Sectors 6 and 8 were the most critical areas, with 4.15 ha and 3.95 ha, respectively, of total degraded area greater than the restinga conserved area. It was found that the municipality has 63.5 % of preserved restinga and 36.6 % of degraded areas. The Kappa accuracy indices were since  $0.7885 \pm 0.0781$  to  $0.9361 \pm 0.0216$  according to the flight plans, suggesting reliable data. The problems related to the environmental degradation of the Pontal do Paraná restinga seem to be chronic and is necessary solutions for its effective conservation and management. Vegetation monitoring studies are recommended due to the high natural and anthropic dynamism of the region. The Pontal do Paraná restinga provides countless ecosystem services and is of fundamental importance for the sustainable development of the Paraná state coast.

Keywords: Plant health. Unmanned aerial vehicle. Environmental management. Conservation of coastal resources.

## **LISTA DE FIGURAS**

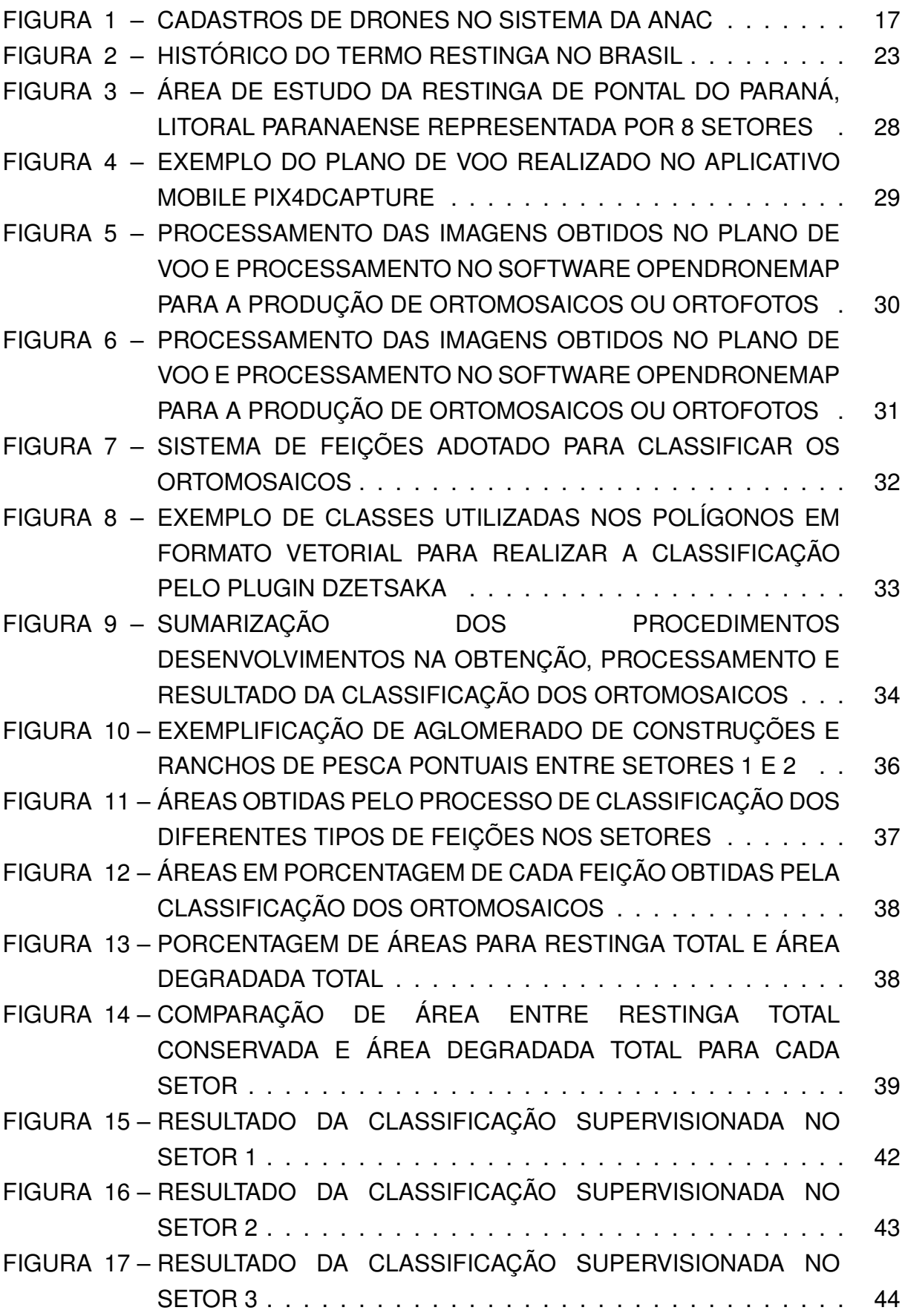

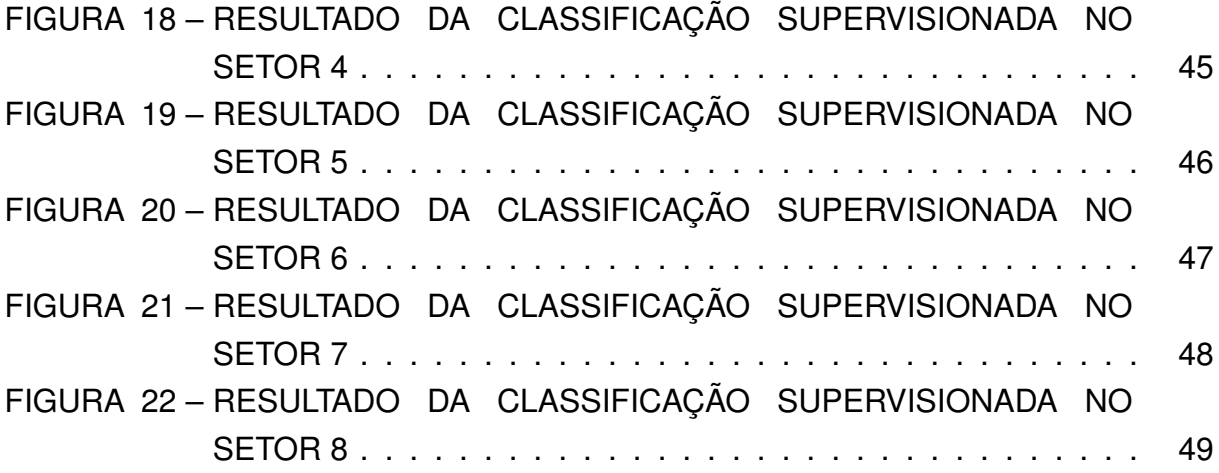

## **LISTA DE TABELAS**

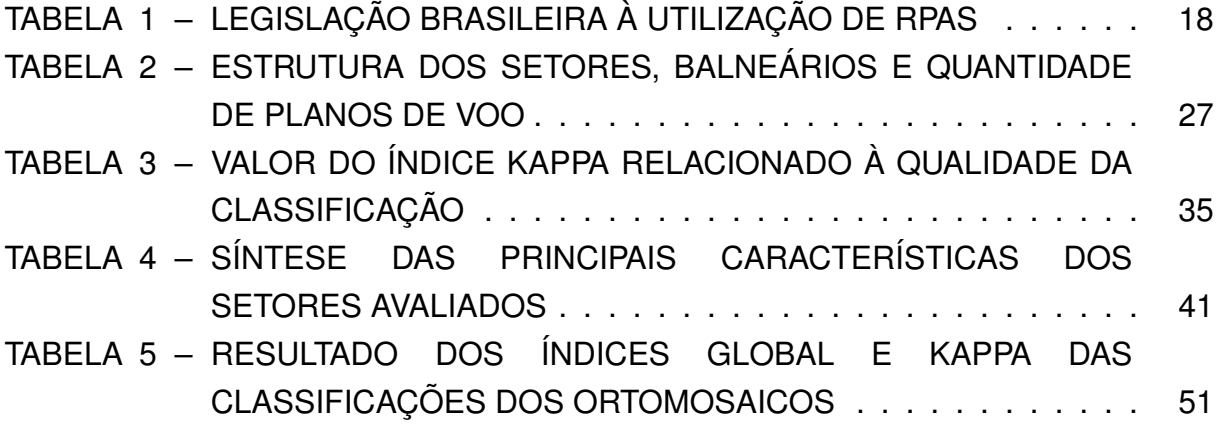

# **SUMÁRIO**

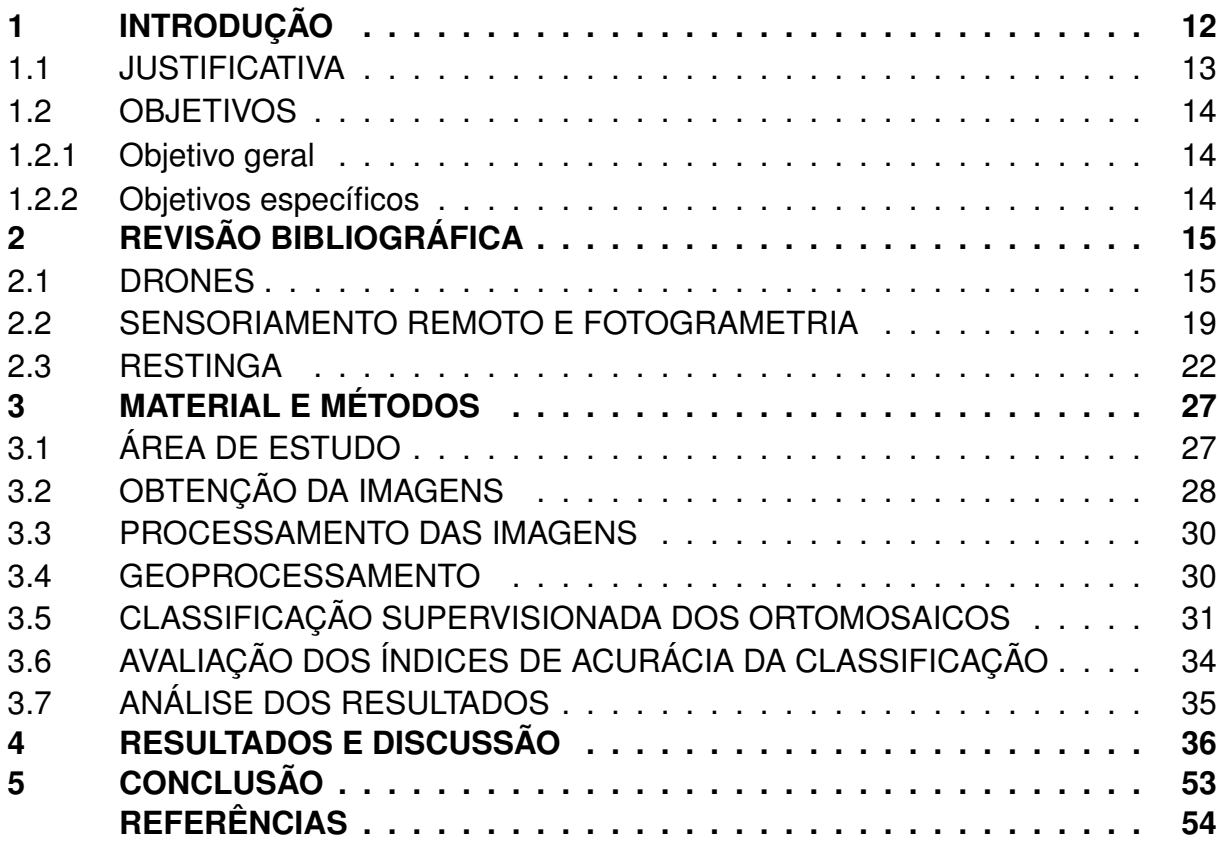

## <span id="page-11-0"></span>**1 INTRODUÇÃO**

O uso de drones pode ser uma ferramenta versátil no diagnóstico e monitoramento ambiental. Alguns exemplos de trabalhos ambientais com drones envolvem terrenos íngremes, florestas densas, observação da vida selvagem, rios que impedem o acesso, áreas inundadas e aterros sanitários. As dificuldades encontradas em campo são inúmeras e representam desafios que podem ser superados com o uso de um veículo aéreo não tripulado (OGDEN, 2013; SILVA et al., 2021).

A versatilidade é uma de suas principais vantagens. Os drones podem integrar sistemas de imageamento de alta qualidade e sistemas de posicionamento global (GPS). Por meio dessa integração, os drones adquirem imagens georreferenciadas para diversos fins (PRUDKIN; BREUNIG, 2019).

As imagens obtidas pelo voo do drone podem ser processadas para gerar ortomosaicos. Ortomosaicos são a composição de diversas imagens georreferenciadas em uma. Seu geoprocessamento pode ser usado para quantificar os elementos e características de uma área, como da vegetação. Pela possibilidade de diagnóstico ou monitoramento, as análises obtidas por meio do geoprocessamento de ortofotos são capazes de auxiliar na gestão ambiental local (SILVA et al., 2018, 2021).

A restinga, ambiente considerado como Área de Preservação Permanente (APP) pelo Código Florestal (Lei 4.771/1965; Lei 12.651/2012), é um ecossistema suscetível ao impacto humano (ZAMITH; SCARANO, 2006).

No contexto histórico, a restinga é um dos ecossistemas mais afetados pela colonização humana. Por exemplo, apenas 22 % da vegetação de restinga original da Baixada Santista foi preservada (413 m<sup>2</sup>). Originalmente os tipos de vegetação de restinga e duna poderiam cobrir cerca de 70 % da costa brasileira (GUEDES; BARBOSA; MARTINS, 2006).

Devido às características extremas e de pressão do ambiente, o impacto na vegetação de restinga pode ser irreversível. O ambiente é caracterizado por alta salinidade, ventos, alta temperatura, baixo teor de nutrientes no solo (arenoso, instável) e extrema exposição ao sol (GUEDES; BARBOSA; MARTINS, 2006; AZEVEDO et al., 2014).

No caso do litoral paranaense, diversos são os impactos vistos na restinga do município de Matinhos. A degradação da restinga é um fator de erosão das praias municipais (PUERTAS; TONETTI, 2016). Stellfeld, Paula e Passos (2020) realizaram uma análise espacial e temporal da linha de costa de Matinhos, e concluíram que a restauração e proteção da restinga pode de forma natural garantir que o litoral seja mais adaptável para prevenir a erosão costeira (aumento e recomposição das faixas e

bancos de areia). A proteção da restinga está relacionada à promoção de um ambiente de praia mais saudável.

Kotler (2004) apresenta propostas fundamentais para o manejo da restinga. Algumas das propostas envolvem o zoneamento da região e programas voltados à fiscalização e monitoramento. Seu estudo está relacionado ao Parque Natural Municipal (PNM) da Restinga de Pontal do Paraná (PONTAL DO PARANÁ, 2002).

A autora destaca diversos impactos que contribuem com a degradação da restinga, que ainda persistem até os dias atuais. Os impactos encontrados sobre a restinga envolvem áreas construídas, acúmulo de resíduos sólidos, vias de acesso à praia e expansão da infraestrutura pública.

Neste contexto, este trabalho teve como objetivo realizar um diagnóstico ambiental da restinga no município de Pontal do Paraná, litoral do Paraná. O diagnóstico foi realizado com um drone quadricóptero, obtendo-se imagens da vegetação em dezembro de 2020. Para o processamento dessas imagens, foram utilizados softwares específicos e técnicas de geoprocessamento. O objetivo final foi distinguir entre áreas com impactos antrópicos, quantificar as diferentes feições encontradas sobre a área de restinga e avaliar a situação de conservação da vegetação.

#### <span id="page-12-0"></span>1.1 JUSTIFICATIVA

A restinga é um ambiente de transição entre a vegetação costeira e as matas continentais, e tem sido frequentemente impactada pelas ações antrópicas tais como a especulação imobiliária, a indústria pesqueira e o comércio (SILVA et al., 2018).

A restinga do município de Pontal do Paraná apresenta alterações visíveis, como caminhos na restinga das ruas até a praia, introdução de espécies exóticas com finalidades paisagísticas, cortes e roçadas da vegetação, instalação de chuveiros para banhistas, depósitos de resíduos sólidos, construções, barracas de pescadores e de comércio, que são facilmente encontradas por toda orla (FAZION, 2013; SILVA et al., 2018). Todas essas alterações colocam em risco a conservação das espécies endêmicas da restinga.

Portanto, este estudo pretende utilizar um drone para obter imagens da faixa litorânea da restinga de Pontal do Paraná a fim de avaliar o status quo entre áreas degradadas e conservadas. O diagnóstico também envolverá avaliar em quais localidades ou balneários essas áreas são mais evidentes, com o intuito de gerar dados para a gestão ambiental costeira. O diagnóstico inclui usos de softwares livres como OpenDroneMap, QGIS e linguagem R para compor, analisar e retirar informações das imagens de uma câmera digital com sensor RGB acoplada ao quadricóptero.

## <span id="page-13-0"></span>1.2 OBJETIVOS

### <span id="page-13-1"></span>1.2.1 Objetivo geral

Uso de drone para diagnosticar a qualidade ambiental da restinga no município de Pontal do Paraná, litoral do Paraná.

#### <span id="page-13-2"></span>1.2.2 Objetivos específicos

- a) Desenvolver uma metodologia que utilize softwares gratuitos para o processamento e análise das imagens obtidas com o drone;
- b) Avaliar, classificar e quantificar as diversas feições e características da restinga de Pontal do Paraná;
- c) Avaliar o quantitativo de áreas degradadas e conservadas de restingas no município;
- d) Diagnosticar em quais localidades encontram-se as áreas de maior degradação e conservação das restingas do município;
- e) Avaliar os dados obtidos durante os sobrevoos do drone utilizando índices de acurácia.

## <span id="page-14-0"></span>**2 REVISÃO BIBLIOGRÁFICA**

#### <span id="page-14-1"></span>2.1 DRONES

Drone (1930–1940), Veículo Aéreo Não Tripulado (VANT), Remotely Piloted Aircraft (RPA), Remotely Piloted Aerial System (RPAS), Remotely Piloted Vehicle (RPV) (1960–1970) Unmanned Aerial Vehicle (UAV) (1990–2000), são termos para veículos aéreos não tripulados controlados remotamente (NEWCOME, 2004; GRANSHAW, 2016; PRUDKIN; BREUNIG, 2019).

O termo popular drone ("zangão", "zumbido") tem esse nome devido ao ruído do equipamento quando seus motores estão ligados (AGÊNCIA NACIONAL DE AVIAÇÃO CIVIL (ANAC), 2017; SOBRAL; SANTOS, 2019). Quadricópteros, multicópteros ou multi-rotores, asa fixa simples, aqua ou enduro são categorias de VANTs (WORLD WIDE FUND FOR NATURE (WWF) - BRASIL, 2021).

O contato visual direto, com auxílio de equipamentos e observadores ou sem contato, caracterizam operações VLOS (Visual Line of Sight – Na linha de visão), EVLOS (Extended Visual Line of Sight – Auxílio na visualização) e BVLOS (Beyond Visual Line of Sight – Além do campo de visão), respectivamente, do piloto com Aeronaves Remotamente Pilotadas (RPAs).

No Brasil, os RPAs possuem três classes conforme o peso máximo de decolagem: Classe 1: maior que 150 kg; Classe 2: maior que 25 kg e menor que 150 kg; e Classe 3: menor que 25 kg. Caso o RPA enquadre-se na categoria de operação VLOS, voe até 400 pés (122 m) e tenha um peso entre 0,250 kg e 25 kg, o mesmo deve ser cadastrado no sistema da ANAC e do Departamento de Controle do Espaço Aéreo (DECEA)<sup>[1](#page-14-2)</sup> (ANAC, 2017).

Inicialmente, os drones foram utilizados para fins militares. Os primórdios dos VANTs apontam para um padre brasileiro, Bartolomeu Lourenço de Gusmão. Em 8 de outubro de 1709, utilizando um modelo de balão de ar quente não controlável, o padre realizou um voo demonstrativo para o rei João V e toda corte portuguesa (NETO, 2008).

Documentos datam que em 22 de agosto de 1849, marcando uma intervenção militar histórica, balões não-tripulados carregados de bombas foram enviados por austríacos para a cidade de Veneza, Itália (NETO, 2008).

Camacho e Yuhas (2004) datam que, em 1916, Lawrence e Elmer Sperry, combinando dois estabilizadores, um giroscópio de estabilização e outro de direção, construíram um piloto automático para o chamado "torpedo aéreo", precursor dos mísseis-guiados. O UAV chegou a voar por mais de 30 minutos com Lawrence como passageiro, em 6 de março de 1918, em Copiague, Long Island, Nova York (NETO,

<span id="page-14-2"></span><sup>1</sup> Sistema da ANAC: [<https://sistemas.anac.gov.br/SISANT>](https://sistemas.anac.gov.br/SISANT). Acesso em: 20 jun. 2020. Sistema do DECEA [<https://servicos.decea.gov.br/sarpas/?i=cadastro>](https://servicos.decea.gov.br/sarpas/?i=cadastro). Acesso em: 20 jun. 2020.

2008). O nome Sperrys Aerial ou Flying Bomb é atribuído ao que se acredita ser o primeiro drone oficialmente conhecido do mundo (BONE; BOLKCOM, 2003; CAMACHO; YUHAS, 2004; NETO, 2008; SOBRAL; SANTOS, 2019).

O acesso amplo e seguro ao território inimigo pode fornecer uma vantagem estratégica, como a Alemanha perseguiu durante a Primeira Guerra Mundial. A tecnologia da época remetia-se a balões com câmeras capazes de visualizar a movimentação do inimigo e reconhecer o território (PERON; BORELLI, 2014). Na Segunda Guerra Mundial, a Alemanha financiou a construção de um UAV para atacar alvos não-militares, o Vergenltungswaffle – A Arma da Vingança (V-1), alavancando os VANTs para fins bélicos no mundo (BONE; BOLKCOM, 2003; NETO, 2008).

Em 1933, a Marinha Real Britânica usou o drone Queen Bee para práticas de artilharia. Firebees foram utilizados no Vietnã do Norte e por Israel, durante a Guerra de Outubro de 1973 (COLOMINA; MOLINA, 2014).

Nos dias atuais, a utilização de drones para fins militares aprimorou-se. Os Estados Unidos da América (EUA) têm utilizado drones para sistemas de vigilância e ataques em suas operações (PERON; BORELLI, [2](#page-15-0)014)<sup>2</sup>.

Harari (2016) aponta sobre o futuro distópico do uso de drones. Drones autônomos poderão atirar sem aval de operadores humanos, enquanto algoritmos éticos implementados em drones se adaptam às regras da corte criminal internacional.

Entretanto, oposto à utilização bélica dos drones, há também o seu uso para ações humanitárias.

Cezne, Jumbert e Sandvik (2016) listam operações de busca e salvamento utilizando drones em: incêndios florestais na Califórnia (2007); terremoto no Haiti (2010); desastre nuclear japonês (2011); tufão nas Filipinas (2013); operação humanitária Mare Nostrum de migrantes no mar Mediterrâneo, Itália (2013); informações sobre o ciclone Pam, Vanuatu, ilha-nação do Pacífico (2015); terremoto do Nepal (2015); busca de desaparecidos no rompimento da barragem de Fundão da Samarco em Mariana, Minas Gerais (2015).

Operações comerciais empregando UAVs para imagens aéreas, mapeamento e Photogrammetry and Remote Sensing (PaRS) para o uso científico tem crescido.

Empresas na Europa buscam o desenvolvimento de modelos de UAVs, câmeras, regulamentações aos drones e qualificações para pilotos (PETRIE, 2013). Publicações no congresso da Internacional Society for Photogrammetry and Remote Sensing (ISPR) têm aumentado. Em 2004, o congresso recebeu 4 trabalhos. Em 2008, 21 artigos. Em 2012, 50 trabalhos (COLOMINA; MOLINA, 2014).

<span id="page-15-0"></span><sup>2</sup> Para Peron e Borelli (2014), existem diversas controvérsias sobre a eficácia e legalidade deste tipo de operação (Targeted Killing).

Para Petrie (2013), nas aplicações que os drones podem ter, eles superam as barreiras entre o uso militar e civil. E os usos civil e científico estão atrelados.

No Brasil, o histórico dos VANTs começa com o Comando-Geral de Tecnologia Aeroespacial (CTA, São José dos Campos, São Paulo), Instituto de Pesquisas Marinhas (IPqM) e Centro Tecnológico do Exército (CTEX), na década de 70. Os primeiros projetos tinham caráter militar, de interesse do Comando Brasileiro da Aeronáutica (COMAER).

Em 1984, devido à colaboração das instituições, culmina-se o primeiro projeto de um UAV brasileiro, o Acauã. A aeronave auxiliava em estudos climáticos, ambientais e ecológicos.

A parceria entre o Laboratório de Computação de Alto (Departamento de Ciência da Computação e Estatística) da Universidade de São Paulo (USP) de São Carlos e a Empresa Brasileira de Pesquisa Agropecuária (EMBRAPA), no fim dos anos 90, resultou no projeto Aeronaves de Reconhecimento Assistidas por Rádio e Autônomas (ARARA). O ARARA tinha objetivos de monitorar plantações e reservas ecológicas no país (NETO, 2008).

Atualmente, a ANAC disponibiliza informações sobre o registro nacional de drones em seu site. Os dados são mostrados na FIGURA [1.](#page-16-0) O cadastro e consequente uso de VANTs cresceu ao longo dos anos.

<span id="page-16-0"></span>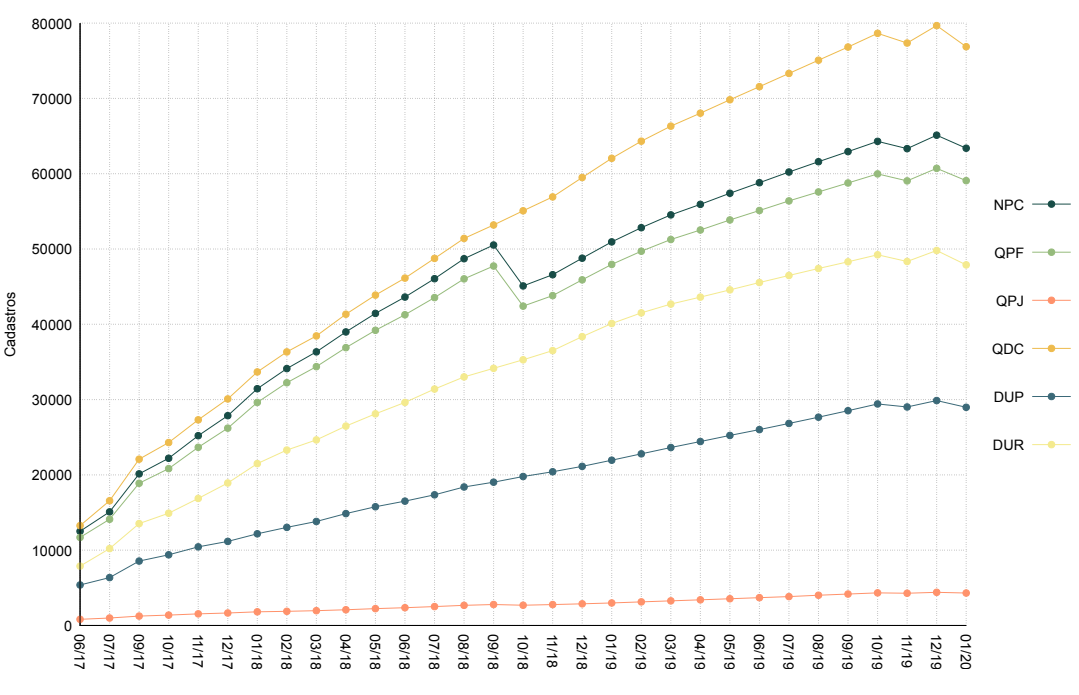

FIGURA 1 – CADASTROS DE DRONES NO SISTEMA DA ANAC

FONTE: O autor (2021).

LEGENDA: NPC é o Número de Pessoas Cadastradas; QPF é a Quantidade de Pessoas Físicas; QPJ é a Quantidade de Pessoas Jurídicas; QDC é a Quantidade de Drones Cadastrados; DUP são os Drones de Uso Profissional; e DUR são os Drones de Uso Recreativo.

No Brasil, a legislação sobre o uso de drones é instituída pela Agência Nacional de Aviação Civil (ANAC), Departamento de Controle do Espaço Aéreo (DECEA) e Agência Nacional de Telecomunicações (ANATEL). A ANAC atua complementarmente às normas do DECEA e ANATEL. A TABELA [1](#page-16-0) resume a legislação brasileira referente aos drones.

<span id="page-17-0"></span>TABELA 1 – LEGISLAÇÃO BRASILEIRA À UTILIZAÇÃO DE RPAS

| Agência Nacional de Aviação Civil (ANAC)                                                                                                    |                                                                                                    |                                                                                                    |                                                                                                    |                                           |  |
|----------------------------------------------------------------------------------------------------|----------------------------------------------------------------------------------------------------|----------------------------------------------------------------------------------------------------|----------------------------------------------------------------------------------------------------|-------------------------------------------|--|
| Regulamento<br>Ι.<br><b>Brasileiro</b><br>de<br>Civil<br>Aviação<br>Especial 94/2017                                                                                 | ii.<br>Instrução<br>Suplementar<br>E94.503-001A                                                                                                    | Instrução<br>iii.<br>Suplementar<br>E94-001A                                                                                                    | Instrução<br>v.<br>Suplementar<br>E94-002A                                                                                                    | Instrução<br>v.<br>Suplementar<br>E94-003 |  |
|                                                                                                    |                                                                                                    | Agência Nacional de Telecomunicações (ANATEL)                                                                                                    |                                                                                                    |                                           |  |
| Resolução<br>i.<br>30<br>de<br>242,<br>novembro<br>de<br>2000<br>de<br>Regulamento<br>para Certificação<br>Homologação<br>de<br>de Produtos para<br>Telecomunicações | ii.<br>Resolução<br>506,<br>$\mathbf{1}$<br>de<br>de<br>de 2008 -<br>julho<br>Regulamento<br>sobre<br>Equipamentos de<br>Radiocomunicação<br>Radiação<br>de<br>Restrita | Resolução<br>iii.<br>635,<br>9<br>de<br>de<br>2014<br>maio<br>de<br>Regulamento<br>$\blacksquare$<br>sobre Autorização<br>Uso<br>de<br>Temporário<br>de<br>Radiofrequências | iv. Portaria 465, de 22 de agosto de<br>2007 - Aprovar a Norma 01/2007,<br>anexa a esta Portaria, que estabelece<br>procedimentos<br>operacionais<br><b>OS</b><br>necessários ao requerimento para a<br>execução do Serviço Especial para<br>fins Científicos ou Experimentais |                                           |  |
| Departamento de Controle do Espaço Aéreo (DECEA)                                                                                                    |                                                                                                    |                                                                                                    |                                                                                                    |                                           |  |
| <b>ICA</b><br>$100 - 40$<br>İ.<br>Sistemas<br>Aeronaves<br>de<br>Remotamente<br>Pilotadas<br>e<br>Acesso<br>ao<br>0<br>Aéreo<br>Espaço<br><b>Brasileiro</b>          | ii. ICA 100-12 -<br>Regras do Ar                                                                                                    | ICA<br>100-37<br>iii.<br>Serviços<br>de<br>$\overline{\phantom{a}}$<br>Tráfego Aéreo                                                                                        | iv. AIC-N 24/18                                                                                                    | v. AIC-N 23/19                            |  |
| vi. AIC 17/18                                                                                                    |                                                                                                    |                                                                                                    |                                                                                                    |                                           |  |

FONTE: Adaptado de ANAC (2017).

O planejamento de voo é fundamental na aquisição de imagens com drones. Posição da câmera, área a ser percorrida, altura e sobreposição são parâmetros configuráveis por aplicativos que caracterizam o modo autônomo (EISENBEISS; SAUERBIER, 2011; SANTOS; KOENIGKAN, 2018).

Entre os fatores que afetam a precisão dos dados obtidos com os sobrevoos do drone estão a altura, o tempo de cobertura da área total e a GDS (função da altura, pixels e sensor). Na questão de sobreposição de imagens, recomenda-se taxas de 70–90 % para produção de ortofotos.

Para mapeamento, a posição da câmera, instalada em gimbals, normalmente é de 90 % (paralelo ao solo) (SANTOS; KOENIGKAN, 2018). Para atenuar erros em câmeras comuns, recomenda-se a auto-calibração com planos de voos, separando-os entre 5–20° de inclinação (JAMES; ROBSON, 2014).

A reconstrução do local mapeado pelas imagens do drone é conhecido por ortomosaico, sendo elaborado através de algoritmos implementados em softwares, como o OpenDroneMap (ODM). Outros softwares, como o QGIS, auxiliam na visualização de informações geoespaciais.

Ortomosaicos podem ter melhor georreferenciamento com pontos de controle. Os pontos são coordenadas conhecidas e discerníveis no solo, e podem ser visualizados nas imagens obtidas no sobrevoo (GRANSHAW, 2016).

## <span id="page-18-0"></span>2.2 SENSORIAMENTO REMOTO E FOTOGRAMETRIA

A American Society for Photogrammetry and Remote Sensing (ASPR) define a fotogrametria como a arte, ciência e tecnologia de obter informações confiáveis da Terra (meio ambiente, objetos físicos) por meio de processos envolvendo a análise, registro e medição de imagens considerando a energia radiante eletromagnética, entre outros fenômenos (JENSEN; EPIPHANIO, 2009).

Em relação ao sensoriamento remoto, este é considerado como a arte e ciência de obter informações sobre um objeto, área ou fenômeno, sem o contato direto. A informação é adquirida remotamente. Ler este documento, ou estas palavras, são exemplos de sensoriamento remoto (LILLESAND; KIEFER; CHIPMAN, 2015).

O sensoriamento remoto é comumente realizado por satélites. No entanto, drones também desempenham esta função (FURUKAWA, 2011).

Drones possuem vantagens, como versatilidade de sensores, baixos custos operacionais, flexibilidade nos sobrevoos, dados em alta resolução e pouca interferência de nuvens e atmosfera.

Entretanto, pequena cobertura de área, sensibilidade ao mau tempo e rápido consumo de bateria representam algumas desvantagens (PÁDUA et al., 2017).

O WWF-Brasil (2016) confere aos drones uma solução de baixo custo e adaptáveis a paisagens como florestas, rios, savanas e ambientes costeiros.

O sensoriamento remoto é capaz de fornecer informações do solo, atmosfera, oceanos e vegetação (FURUKAWA, 2011; NATIONAL OCEANIC AND ATMOSPHERIC ADMINISTRATION (NOAA), 2021). Especificamente, dados da vegetação incluem: fenologia, produtividade primária e saúde estrutural da vegetação (HORNING, 2008).

A análise da vegetação por sensoriamento remoto inclui índices de saúde de vegetação, ou fitossanidade, compostos por equações. Realizar esta análise consiste na captação, pelo sensor, de bandas do espectro eletromagnético, por exemplo, infravermelho próximo e visível. Na situação de captação da luz visível, dispositivos eletrônicos irão operar com a composição das cores no sistema RGB — Red, Blue e

Green. Neste quesito, os espectros do visível captado envolvem diferentes análises da resposta vegetacional aos estressores ambientais (FREIRE-SILVA et al., 2019).

A quantificação do remanescente de restinga e de outras feições das imagens também pode envolver a utilização de processos denominados de classificação supervisionada ou não supervisionada. Ambos os métodos envolvem algoritmos que classificam cada pixel da imagem em diferentes categorias (VALE et al., 2018).

Aliado à classificação de imagens, está o plugin dzetsaka (KARASIAK, 2016) do QGIS, que realiza a classificação das imagens por meio de algoritmos de machine learning para fazer predições. O plugin foi desenvolvido para um trabalho desenvolvido no Parque Amazônico da Guiana envolvendo a classificação de diferentes tipos de vegetação.

O processo de classificação de imagens, de acordo com o Google Earth Engine (GEE) (2021), pode ser dividido em 5 etapas: (i) coleta de dados de treinamento; (ii) definição e configuração do classificador; (iii) treinamento do classificador com dados de treinamento; (iv) classificação da imagem e (v) estimativa do erro da classificação.

Outro exemplo é o trabalho de Ferreira et al. (2020), que desenvolveram um novo método para mapear espécies de palmeiras amazônicas (*Attalea butyracea*, *Euterpe precatoria*, *Iriartea deltoidea*) analisando suas copas. O trabalho utilizou imagens RGB geradas por um VANT com um modelo treinado de classificação, que pode ser um sistema de baixo custo para projetos de manejo e programas de monitoramento da Amazônia.

Diversas são aplicações com drones. Simões et al. (2019) realizaram o monitoramento costeiro dos balneários da costa central e sul do estado do Rio Grande do Sul. E através do mosaico de imagens do monitoramento de um ano, demonstraram uma perda de  $27.000 \,\mathrm{m}^2$  de área de dunas e um recuo de 13,9 m da linha de costa da praia.

Faria e Costa (2015) propuseram o usar drones na fiscalização de dados ambientais em Unidades de Conservação (UCs) do bioma Mata Atlântica no estado de Santa Catarina (SC). Os drones poderiam otimizar o tempo de operação de fiscalização, do policiamento ambiental e do repasse de informações.

Já Silva et al. (2018) avaliaram, com um drone quadricóptero, a fitossanidade de um trecho de restinga no litoral do Paraná. Através do uso de filtros RGB de uma área de 285.303 $m^2$  de restinga, estimaram 24.686 $m^2$  de áreas preservadas  $(8,66\%)$ , 199.915 m<sup>2</sup> de áreas parcialmente degradadas (70%) e 61.110 m<sup>2</sup> de áreas com altíssimo grau de degradação (21,42 %).

Salles Graça, Mitishita e Gonçalves (2017) realizaram, com um VANT, a detecção visual de um desastre ambiental da comunidade Floresta, em Morretes,

Paraná. Chuvas torrenciais, em março de 2011, inundaram casas, estradas e ruas, transbordando rios e lagos da região. O estudo, comparando imagens de datas diferentes do VANT com imagens do WorldView<sup>[3](#page-20-0)</sup>, conclui que diferentes áreas apresentaram limpeza ou não dos serviços contratados para limpeza de detritos.

Hodgson et al. (2016) analisaram o número de indivíduos em grupos de aves marinhas, *Fregata ariel*, *Thalasseus bergii*, em duas ilhas tropicais da Austrália, e *Eudyptes schlegeli* em uma ilha subantártica da Austrália, com um UAV e contagens tradicionais no solo. Concluíram que as contagens com o UAV são significativamente semelhantes ou melhores que as contagens no solo.

Drones com câmeras térmicas e inteligência artificial foram usados para detectar coalas em árvores de eucalipto (CORCORAN et al., 2019). Os resultados apontam para uma precisão de 100 % de detecção dos coalas, enquanto pessoas normais e especialistas detectam cerca de 20–70 %, respectivamente.

Em Campânia, sul da Itália, Capolupo et al. (2015) fizeram o uso de drones para gerar um Modelo Digital de Elevação (DEM) em alta resolução para detectar solos contaminados por cobre. O método mostrou-se eficaz, rápido e mais econômico na detecção de solos poluídos, comparado aos métodos tradicionais de monitoramento ambiental.

O trabalho publicado por Messinger e Silman (2016) reportou a eficiência de drones, de baixo custo e câmera RGB simples, em desastres ambientais. Estimaram em 66.245  $\pm$  5.678 m<sup>3</sup> o volume de cinzas derramadas de carvão no rio Dan, na Carolina do Norte, EUA.

O grupo Aerial Imaging Mapping (AIM) do U.S. Geological Survey (USGS) (Serviço Geológico dos Estados Unidos) Woods Hole Coastal and Marine Science Center, utiliza imagens do ambiente costeiro obtidas com drones. Essas imagens podem ser utilizadas para análises de erosão, transporte de sedimentos, impactos de tempestades, habitats, biomassa e estabilidade de pântanos. O AIM chega a pesquisar de 0,5–1 m<sup>2</sup> de área por dia, produz ortomosaicos com precisão horizontal e vertical de 5–10 cm e 8 cm, respectivamente, infere a batimetria de rios e estuários e medir com câmeras térmicas descargas de águas subterrâneas (BROSNAHAN; SHERWOOD, 2018).

No entanto, ressalta-se que de acordo com a aplicação, a precisão das imagens obtidas pelos drones pode variar. A precisão altimétrica pode melhorar com pontos de controle. Berveglieri e Tommaselli (2016) verificaram em seu estudo que imagens com pontos de controle apresentam uma melhor acurácia.

Boon, Greenfield e Tesfamichael (2016) produziram ortofotos georreferenciadas de alta resolução, nuvens de pontos e modelos de superfície para

<span id="page-20-0"></span>Aplicativo da NASA para navegar em imagens de satélites de alta resolução. Disponível em: [<https:](https://worldview.earthdata.nasa.gov/) [//worldview.earthdata.nasa.gov/>](https://worldview.earthdata.nasa.gov/). Acesso em: 13 jun. 2020.

mapear áreas úmidas. A região de estudo foi a fazenda Kameelzynkraal, Gauteng, África do Sul, de 100 ha. Com as técnicas Structure from Motion (SfM), reconstruíram modelos 3D da região. Os resultados com pontos de controle tiveram precisões de 0,0018–0,0025 m, representando um mapeamento rápido e preciso, além de contribuir com a rápida tomada de decisão em áreas úmidas.

O WWF-Brasil e o Instituto Mamirauá contaram a população de botos na Amazônia. Em oito dias, percorreram 400 km do rio Juruá, contando 791 botos (WWF-BRASIL, 2016, 2017). O WWF-Brasil (2015) ainda conta com o projeto Ecodrones. A tecnologia é utilizada para conservação da natureza, fiscalizando e mapeando unidades de conservação.

Albuquerque et al. (2017) realizaram um estudo para avaliar áreas de restauração florestal pelo índice MPRI (Modified Photochemical Reflectance Index) (YANG; WILLIS; MUELLER, 2008) com um quadricóptero com câmera RGB acoplada. O índice MPRI também pode ser encontrado na literatura como Normalized Green-Red Difference Index (TUCKER, 1979), que se traduz como um índice que corrobora na identificação da fitossanidade dos vegetais.

Linhares (2016) concluiu que o índice MPRI possui resultados similares aos de bandas do infravermelho próximo (Near-infrared — NIR), quando comparados com o Normalized Vegetation Index (NDVI). O NDVI é um dos índices utilizados para verificar a saúde vegetal devido a não absorção do infravermelho pelas plantas.

Getzin, Wiegand e Schöning (2012) sobrevoaram com um UAV regiões florestais para avaliar a biodiversidade florestal através de imagens em alta resolução. Com as mesmas imagens, Getzin, Nuske e Wiegand (2014) utilizaram técnicas da mecânica estatística para verificar lacunas entre dosséis das árvores. Demonstram que as lacunas possuíam relação com a dinâmica da floresta, indicando características não aleatórias.

#### <span id="page-21-0"></span>2.3 RESTINGA

O termo restinga possui uma variação de seu uso entre geólogos e biólogos. Para Souza (2008), o significado da palavra está associado ao uso referente às formações geológicas-geomorfológicas. As formações se resumem em praias, cordões litorâneos, terraços marinhos, dunas, esporões e pontais arenosos, tômbolas e ilhas/praias-barreiras.

A mesma discussão também é mencionada por Azevedo et al. (2014), devido o termo ser utilizado por áreas da geologia (e geomorfologia) e ecologia (ecologia vegetal). Para o seu trabalho, os autores adotam que a restinga é "uma vegetação sobre solos arenosos da planície costeira". Do mesmo modo, esta será a definição utilizada para este trabalho. Silva (1999) refere-se à dicotomia do termo, adotando

definição análoga para seu trabalho, referindo-se somente à vegetação de restinga ou ao sistema substrato-vegetação.

Região geográfica, ecossistema e comunidades vegetais (parte de um ecossistema) são três termos adotados por Falkenberg (1999) para designar a vegetação de restinga. O autor cita que México, Colômbia e Venezuela são países que utilizam "restinga"como sinônimo de vegetação, além de mencionar que a conotação para associações vegetais pode ter iniciado em 1846.

Já Assumpção e Nascimento (2000) relatam que o termo restinga chega a ser utilizado por historiadores, dentre geólogos, ecólogos e botânicos.

A FIGURA [2](#page-22-0) apresenta um histórico da utilização do termo sobre as restingas no Brasil, conforme Silva (1999) detalha em seu trabalho.

<span id="page-22-0"></span>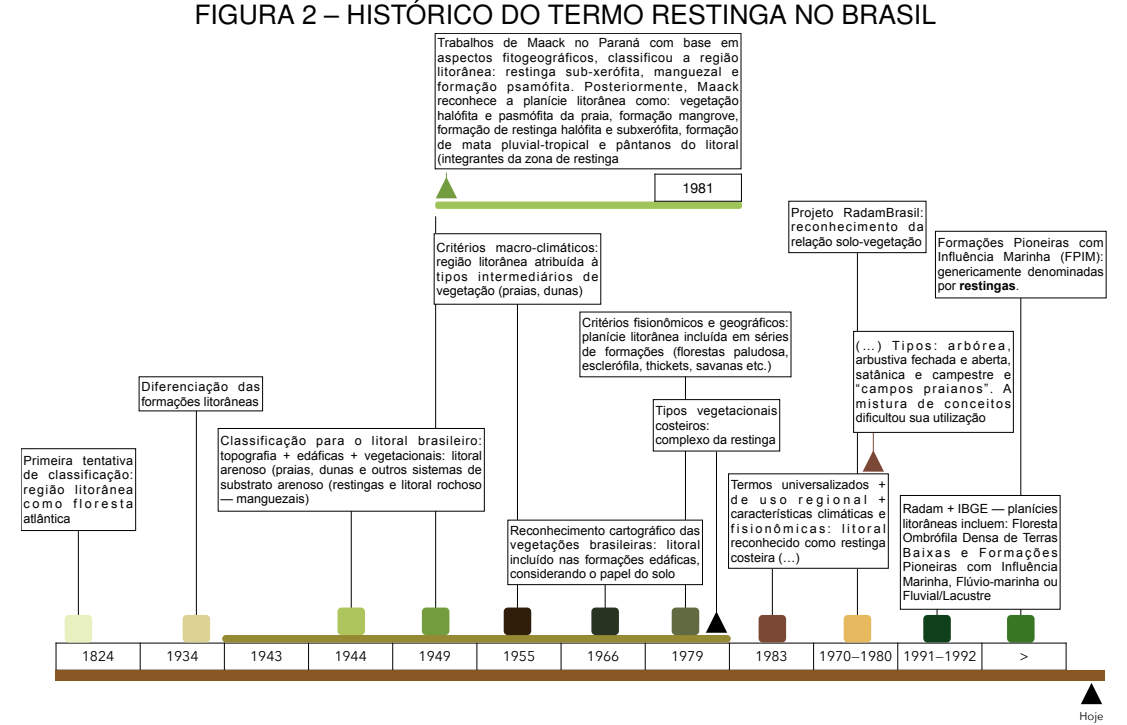

FONTE: Adaptado de SILVA (1999).

O Manual Técnico da Vegetação Brasileira, do Instituto Brasileiro de Geografia e Estatística (IBGE) (2012), apresenta exemplos da classificação fitogeográfica brasileira para a restinga citando a classificação dos seguintes autores: George Eiten (1983): restinga costeira: arbórea, arbustiva fechada, arbustiva aberta, savânica e campestre; Aroldo de Azevedo (1943): a restinga enquadra-se nas formações complexas litorâneas; Rizzini (1963): insere a vegetação no Complexo da Restinga, que abrange o litoral todo. Algumas classificações acabam por ser mais específicas e detalhadas e outras mais abrangentes.

Sobre as associações vegetais de restinga, Silva (1999) inclui os tipos vegetacionais de restinga em praias, dunas, brejos (proximidade a rios ou lagoas) e gradientes formados pela planície costeira que se difundem com a floresta ombrófila densa. Formações de restingas herbáceas, arbustivas e de florestas compõem a paisagem.

Azevedo et al. (2014) relatam a presença de Caxeta (*Tabebuia cassinoides*) e Guanandis (*Calophyllum brasiliense*) em florestas inundáveis ou paludosas (região entre-cordões) de restinga. Os autores também dividem a vegetação em uma série de grupos: vegetação herbácea e subarbustiva de restinga, vegetação arbustiva de restinga, vegetação arbórea de restinga, floresta baixa de restinga e floresta alta de restinga.

Grupos de restinga divididos em herbácea (ou subarbustiva) e arbustiva (ou arbórea), e formações entre mosaicos e zonação (gradiente formado pela vegetação conforme a distância do mar aumenta) são levantados por Falkenberg (1999). No contexto de Santa Catarina (SC), o autor cita espécies da fauna endêmica: tuco-tuco (*Ctenomys minutus*), roteador encontrado nas restingas de Jaguaruna (sul de SC e Rio Grande do Sul) e lagartixa-das-dunas (*Liolaemus occipitalis*), entre espécies e gêneros de aranhas da praia da Joaquina (SC) não catalogadas.

Em Pontal do Paraná, no balneário Pontal do Sul, Orsi, Mestre e Rechetelo (2021) descrevem a ocupação das tocas para reprodução da coruja-buraqueira (*Athene cunicularia*) na restinga e a importância de conservar a vegetação para a espécie.

Guedes, Barbosa e Martins (2006) separam a restinga em dois grupos: (i) mata seca ou mata alta; e (ii) mata paludosa, mata brejosa, mata alagada, mata inundada ou mata turfosa, para áreas alagáveis.

Fragilidade, estabilização de sedimentos, manutenção da drenagem natural, preservação da fauna residente e migratória e modificação das condições pedológicas e limnológicas são características da restinga (FALKENBERG, 1999).

Para a Secretaria de Infraestrutura e Meio Ambiente do Estado de São Paulo (SIMA) (2021), a restinga ocorre em praias, cordões arenosos e planícies costeiras. E foi formada durante o período quaternário. Jaster (2012) estudou uma porção da área da ilha das Peças na extensão meridional, e relata que a vegetação encontra-se razoavelmente preservada, apesar de o estágio de regeneração ser secundário em sua maioria. A SIMA (2021) descreve que a vegetação de restinga é uma das mais impactadas por ações antrópicas, devido à construção de condomínios e estruturas para o turismo.

Roderjan et al. (2002) descrevem as formações vegetais no estado do Paraná, onde destaca a vegetação de restinga como vegetação pioneira de influência marinha, que dentre outros tipos de formações vegetacionais, originalmente ocupavam cerca de 17 % do território paranaense. Os autores presumem um gradiente da vegetação de restinga que varia do tipo herbáceo das dunas frontais até do tipo arbóreo, em regiões mais afastadas (interior).

Impactos na restinga podem ser irreversíveis devido características extremas e estressantes do ambiente: solos arenosos com baixo teor de nutrientes (substrato inconsolidado), topografia do terreno (cordões e intercordões) altas temperaturas, elevada salinidade com a proximidade ao mar, ação dos ventos e exposição direta ao sol. A restinga é um habitat frágil e suscetível ao impacto humano. Devido ao ambiente extremo, a taxa de crescimento para recuperar áreas degradadas pode ser lenta. Além disso, a vegetação depende de mecanismos intrínsecos de regeneração (micorrizas, escleromorfismo, caráter perenifólio) (GUEDES; BARBOSA; MARTINS, 2006; ZAMITH; SCARANO, 2006).

Scherer, Maraschin-Silva e Moura Baptista (2005) relatam que os principais impactos nos últimos 50 anos nas restingas devem-se à especulação imobiliária, invasão de espécies exóticas e até mesmo devido à expansão agropecuária.

Bastos (1995) mostra que comunidades tradicionais podem utilizar a restinga para fins medicinais. A destruição de restingas associadas às dunas pode ameaçar mangues ao soterramento, já que o principal mecanismo fixador da areia são as raízes da vegetação de restinga.

Kersten e Silva (2001) em seu estudo sobre um campo epifítico vascular em área de restinga de 3.000 m<sup>2</sup>, situada na ilha do Mel, registraram o levantamento de algumas espécies: 17 pteridófitas, 52 liliópsida e 8 magnoliópsida. O estudo totalizou 77 espécies, 44 gêneros e 17 famílias de epífitas vasculares no levantamento florístico. A diversidade florística na região foi maior que estudos quali-quantitativos de diferentes regiões do Brasil: Estação Ecológica do Taim (RS), Restinga de Emboaba (RS), Montenegro/Triunfo (RS), Parque Barigui (PR) e CUASO (SP).

A restauração e proteção dos ambientes de restinga podem proporcionar aumentos da biodiversidade, contribuir para a fixação natural de dunas, agir como barreira contra avanços do mar e captura de carbono. Todos os serviços ecossistêmicos essenciais para os seres humanos. A restinga pode fazer parte de Soluções Baseadas na Natureza (SbNs) e Adaptações Baseadas em Ecossistemas (AbEs). Essas soluções envolvem o combate às mudanças climáticas, com a conversação e recuperação destes ecossistemas entre outros versus alternativas tradicionais de engenharia (ZAMITH; SCARANO, 2006; FUNDAÇÃO GRUPO BOTICÁRIO (FGB), 2015).

Por fim, ainda pode-se ressaltar quatro resoluções do Conselho Nacional do Meio Ambiente (CONAMA): (i) CONAMA 007/1996, que traz uma análise da vegetação de restinga no estado de São Paulo (SP), com diversas denominações e informações sobre o ecossistema restinga, e caracteriza o tipo vegetacional em áreas de grande diversidade ecológica mais dependentes do tipo de solo do que do clima, sob influência marinha e flúvio-marinha, distribuídas em mosaicos de conjuntos de comunidades vegetacionais de distintas fisionomias; (ii) CONAMA

303/2002, que traz diversas definições, em especial sobre a restinga; (iii) CONAMA 417, que estabelece parâmetros básicos de análise e identificação de vegetação primária e de sucessão ecológica nos estágios primário e secundário de restinga; e (iv) CONAMA 447/2012, que lista as espécies indicadoras dos estágios sucessionais de restinga no Estado do Paraná, e classifica as formações de restinga entre vegetação herbácea e subarbustiva, vegetação arbustiva vegetação arbórea, além da transição de floresta de restinga.

### <span id="page-26-1"></span>**3 MATERIAL E MÉTODOS**

#### <span id="page-26-2"></span>3.1 ÁREA DE ESTUDO

A área de estudo da restinga está inserida no município de Pontal do Paraná, litoral do Estado do Paraná. O município de Pontal do Paraná compõe o quadro de cidades pertencentes ao litoral paranaense: Paranaguá, Guaratuba, Matinhos, Antonina, Morretes e Guaraqueçaba.

A área do município é de aproximadamente 200 km<sup>2</sup>, com uma população no último censo, de 2010, de 20.920 pessoas e, estimada para 2020, de 27.915 habitantes (IBGE, 2021).

O diagnóstico ambiental compreendeu a extensão de restinga paralela à praia, onde foram avaliados 32 balneários localizados nos limites entre a orla marítima do município, ou seja, fronteiriços a vegetação de restinga, iniciando em Pontal do Sul, na saída das balsas para a ilha do Mel, o canal DNOS, até o último balneário de Pontal do Paraná, Monções. A FIGURA [3](#page-27-0) ilustra a área de estudo que foi repartida em 8 setores para facilitar as análises das imagens obtidas através de sobrevoo do drone.

O agrupamento dos balneários de Pontal do Paraná em setores foi necessário devido ao o município de Pontal do Paraná não possuir limitações territoriais distintas para cada balneário e otimizar as análises dos dados obtidos pelos planos de voo do drone, sendo que o balneário de Pontal do Sul foi dividido em dois setores: Norte e Sul. A divisão deste balneário ocorreu devido à sua longa extensão, diminuindo as diferenças entre os tamanhos dos setores.

A extensão média total dos 8 setores foi de 2,72  $\pm$  0,94 km (média  $\pm$  desvio padrão) (TABELA [2\)](#page-26-0).

| <b>Setor</b>   | <b>Balneário</b>                                                                                                    | Ortomosaico | Extensão (km) |
|----------------|----------------------------------------------------------------------------------------------------|-------------|---------------|
| 1              | Pontal do Sul - Norte                                                                                                    | 4           | 1,64          |
| $\overline{2}$ | Pontal do Sul – Sul                                                                                                    | 4           | 1,96          |
| 3              | Trecho final de Pontal do Sul - Sul; Atami                                                                                                    | 1; 2        | 2,44          |
| 4              | Atami Sul; Barrancos                                                                                                    | 1; 1        | 2             |
| 5              | Guapê; Shangri-lá; Carmery, Olho D'Água                                                                                                    | 1; 2; 1     | 4,42          |
| 6              | Marissol, Grajaú; Leblon; Ipanema                                                                                                    | 1; 1; 1     | 2,82          |
| 7              | Trecho final de Ipanema; Guarapari, Porto Fino; Itapoá,<br>Santa Terezinha; Trecho inicial de Canoas                                                                                                    | 1; 1; 1     | 2,74          |
| 8              | Canoas, Ipê, Majoraine, Praia Bela, Luciene; Patrick 2,<br>Irapuan, Miramar, São Carlos, Mirassol, Miami, Trecho<br>inicial de Praia de Leste; Praia de Leste; Beltrami, Iracemã,<br>Monções<br>$T$ $\cap$ $\cup$ $T$ $\cap$ $\cap$ $\cup$ $\cup$ $\cup$ $\cup$ $\cup$ $\cup$ | 1; 1; 1; 1  | 3,7           |

<span id="page-26-0"></span>TABELA 2 – ESTRUTURA DOS SETORES, BALNEÁRIOS E QUANTIDADE DE PLANOS DE VOO

FONTE: O autor (2021).

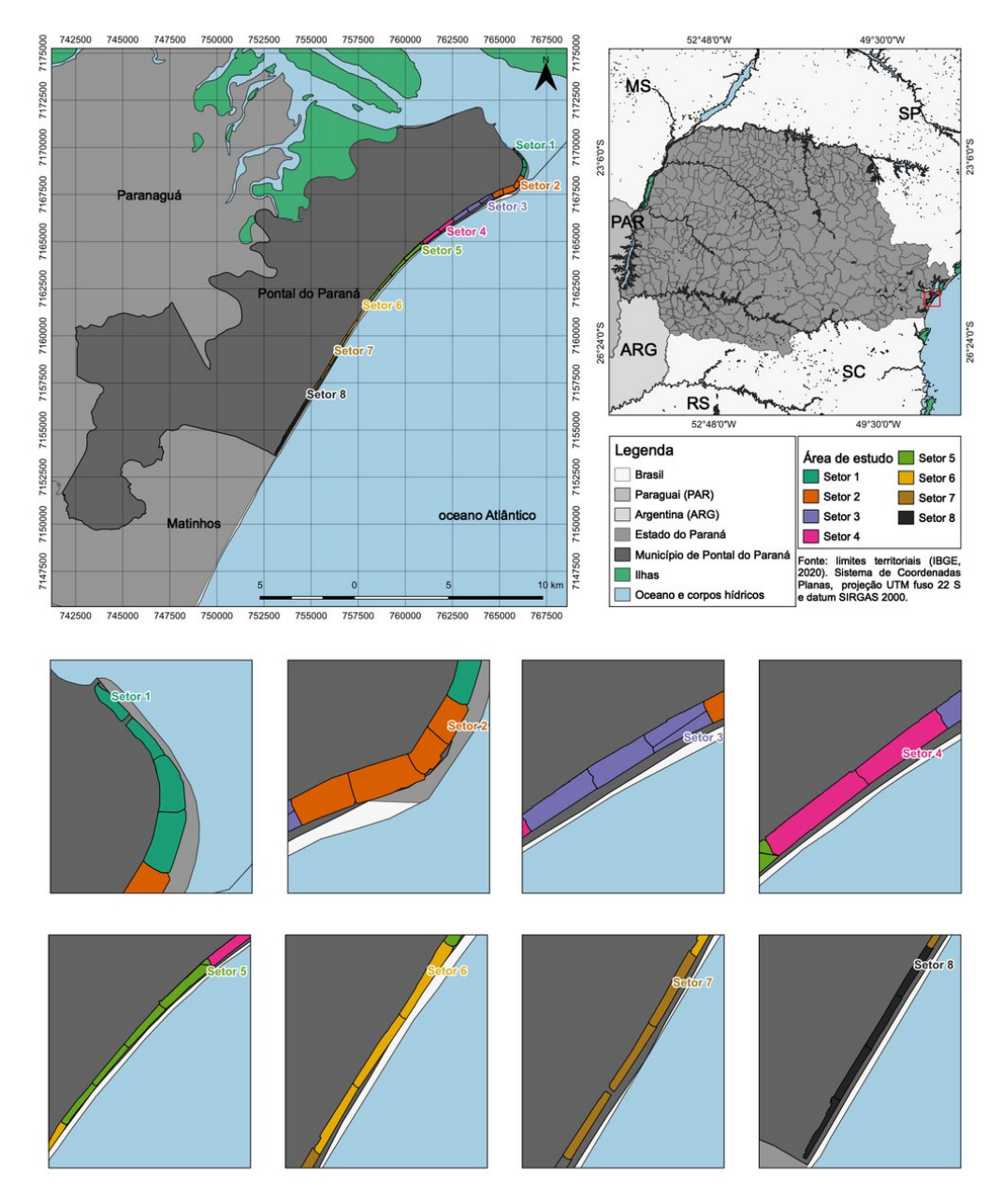

#### <span id="page-27-0"></span>FIGURA 3 – ÁREA DE ESTUDO DA RESTINGA DE PONTAL DO PARANÁ, LITORAL PARANAENSE REPRESENTADA POR 8 SETORES

FONTE: O autor (2021).

# <span id="page-27-1"></span>3.2 OBTENÇÃO DA IMAGENS

Para a obtenção das imagens, foram realizados planos de voos para cada setor. O plano de voo consistia em uma rota pré-determinada utilizando o aplicativo Pix4Dcapture para que o drone realizasse o voo autônomo, e evitasse erros de manuseio devido pelo operador.

Nas configurações dos planos de voo, adotou-se uma altitude de 60 m. Essa altitude foi determinada a partir de testes em campo, buscando uma relação que otimizasse o tempo de voo com a qualidade e resolução das imagens. A FIGURA [4](#page-28-0) <span id="page-28-0"></span>ilustra um plano de voo configurado no aplicativo. Cada ponto na forma de uma câmera representa uma imagem capturada pelo drone.

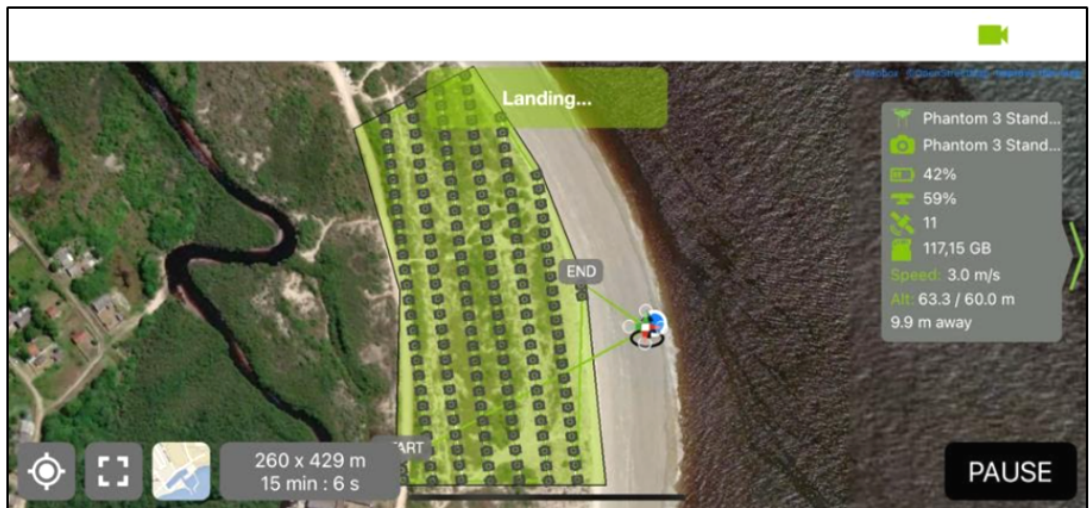

FIGURA 4 – EXEMPLO DO PLANO DE VOO REALIZADO NO APLICATIVO MOBILE PIX4DCAPTURE

No total, foram realizados 27 planos de voo para percorrer toda a extensão de restinga de Pontal do Paraná. Cada sobrevoo do drone forneceu centenas de imagens, que variaram em quantidade dependendo da área definida no aplicativo para sobrevoo. As imagens obtidas em cada plano de voo foram, posteriormente, processadas e analisadas.

A captura das imagens corresponde ao mês de dezembro de 2020, época de alta temporada no município, que pode ter sido foi afetada pela pandemia do COVID-19 (SARS-CoV-2).

O drone utilizado para os sobrevoos e obtenção das imagens foi o Phantom 3 Standard DJI, de seguinte configuração de acordo com o fabricante: velocidade de até 16 m s−1, sensor CMOS de 1/2,3" com câmera de 12 MP, lentes Field of View (FoV) de 94° e 20 mm (formato equivalente a 35 mm) e abertura de f/2,8, resolução de imagens 4000 x 3000 pixels, peso de 1,216 kg (bateria e hélices incluídas, precisão de foco na vertical e horizontal, respectivamente, de  $\pm$  0,5 e  $\pm$  1,5 e gimbal com 3 eixos de inclinação. O controle do drone opera entre frequências de 5,725–5,825 GHz.

Com as especificações técnicas do drone, foi estimado o Ground Sample Distance (GSD) das imagens. O GSD calculado com as configurações técnicas do drone a uma altitude configurada de 60 m foi de aproximadamente 2,60 cm px−1 .

O sobrevoo com o drone obedeceu a legislação vigente de uso de aeronaves não tripuladas tais como o Código Brasileiro de Aeronáutica (Lei nº 7.565/1986); RBAC-E nº 94, da Agência de Aviação Civil (ANAC); Instrução Suplementar nº E94-001, da ANAC; Instrução Suplementar nº E94-002, da ANAC; Instrução Suplementar nº E94-003, da ANAC; Instrução Suplementar nº E94.503-001, da

FONTE: O autor (2021).

ANAC; Resolução nº 25/2008, da ANAC; ICA 100-40, do DECEA; ICA 100-12, do DECEA; ICA 100-37, do DECEA; Resolução Anatel nº 242, de 30 de novembro de 2000; Resolução Anatel nº 506, de 1º de julho de 2008; e Resolução Anatel nº 635, de 9 de maio de 2014. Para a pilotagem e realização dos sobrevoos, que culminou na análise ambiental, foi utilizada a licença nº PP-995248508 da ANAC.

## <span id="page-29-1"></span>3.3 PROCESSAMENTO DAS IMAGENS

As imagens capturadas através dos planos de voo foram processadas no software open source OpenDroneMap (ODM), agrupando-as em uma única imagem, constituindo em uma ortofoto ou ortomosaico, conforme ilustrado na FIGURA [5.](#page-29-0)

<span id="page-29-0"></span>FIGURA 5 – PROCESSAMENTO DAS IMAGENS OBTIDOS NO PLANO DE VOO E PROCESSAMENTO NO SOFTWARE OPENDRONEMAP PARA A PRODUÇÃO DE ORTOMOSAICOS OU ORTOFOTOS

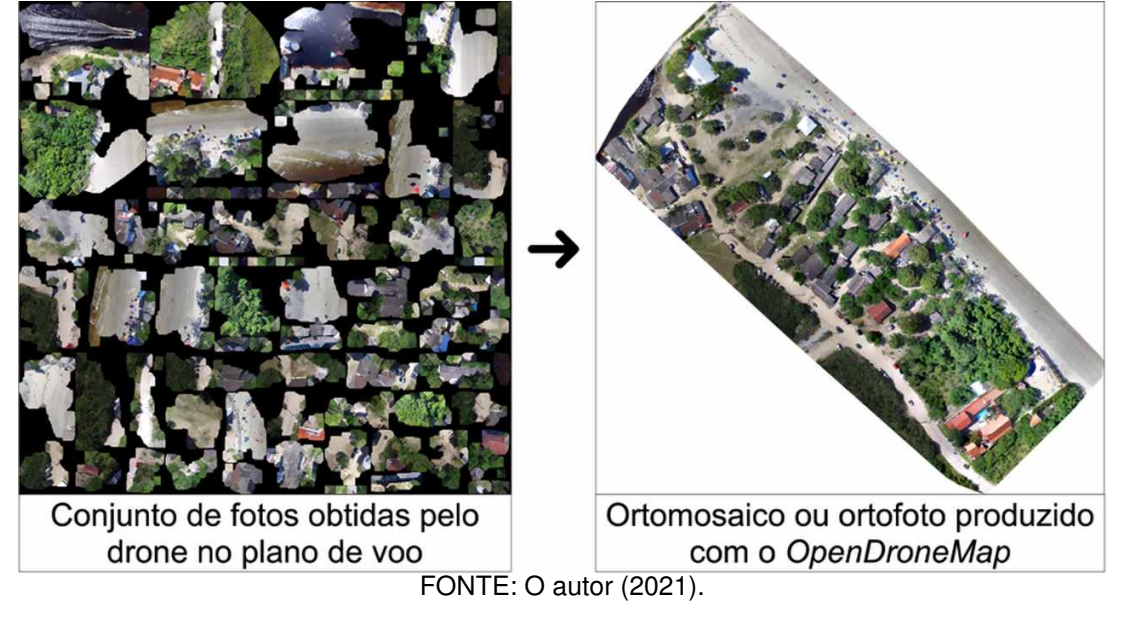

A produção dos ortomosaicos foi realizada para os 27 planos de voo utilizando equipamentos de alto desempenho de hardware, devido a qualidade e quantidade de imagens.

## <span id="page-29-2"></span>3.4 GEOPROCESSAMENTO

Os ortomosaicos obtidos foram avaliados utilizando o software de geoprocessamento QGIS, versão 3.18.3-Zürich, também de código aberto e gratuito. Por padrão, o drone e o ODM projetam, respectivamente, as imagens e os ortomosaicos no sistema de coordenadas EPSG:32722 — WGS 84 / UTM zona 22S. Todos os ortomosaicos foram projetados para coordenadas do sistema de referência EPSG:31982 — SIRGAS 2000 / UTM zona 22S, por ser um sistema adequado para a

região na qual o Brasil está localizado, além de ser o datum oficial brasileiro adotado pelo IBGE.

Após a reprojeção, cada ortomosaico teve a área de interesse recortada por uma camada shapefile a fim de delimitá-lo, retirando espaços que não contemplavam a análise da restinga de Pontal do Paraná.

O limite adotado neste trabalho para recorte da restinga em relação ao continente ou espaço urbano, foi da última rua paralela à vegetação e nos limites da vegetação em relação à areia da praia, com orientação em relação ao oceano Atlântico (FIGURA [6\)](#page-30-0).

FIGURA 6 – PROCESSAMENTO DAS IMAGENS OBTIDOS NO PLANO DE VOO E

<span id="page-30-0"></span>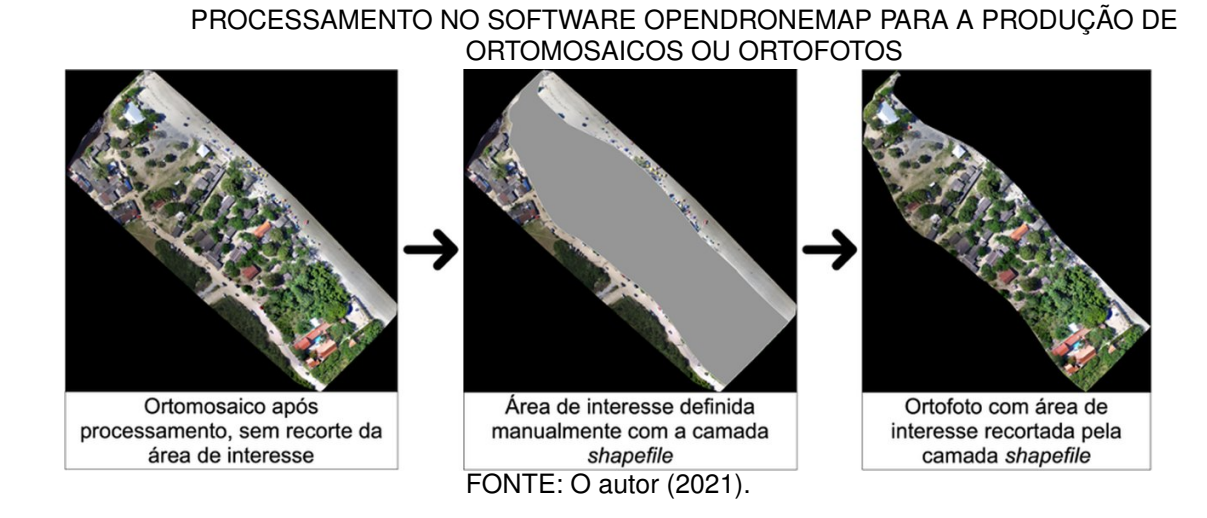

Após produzidos todos os ortomosaicos delimitados com os shapefiles respectivos a cada setor, seguiu-se para a classificação supervisionada das imagens.

## <span id="page-30-1"></span>3.5 CLASSIFICAÇÃO SUPERVISIONADA DOS ORTOMOSAICOS

A classificação das imagens foi realizada por meio do plugin dzetsaka do QGIS (KARASIAK, 2016), utilizando o algoritmo classificador Random Forest descrito por Breiman (2001), para caracterizar a vegetação e solo. No total, foram definidas 8 categorias ou feições (FIGURA [7\)](#page-31-0) para quantificação da classificação supervisionada dos ortomosaicos.

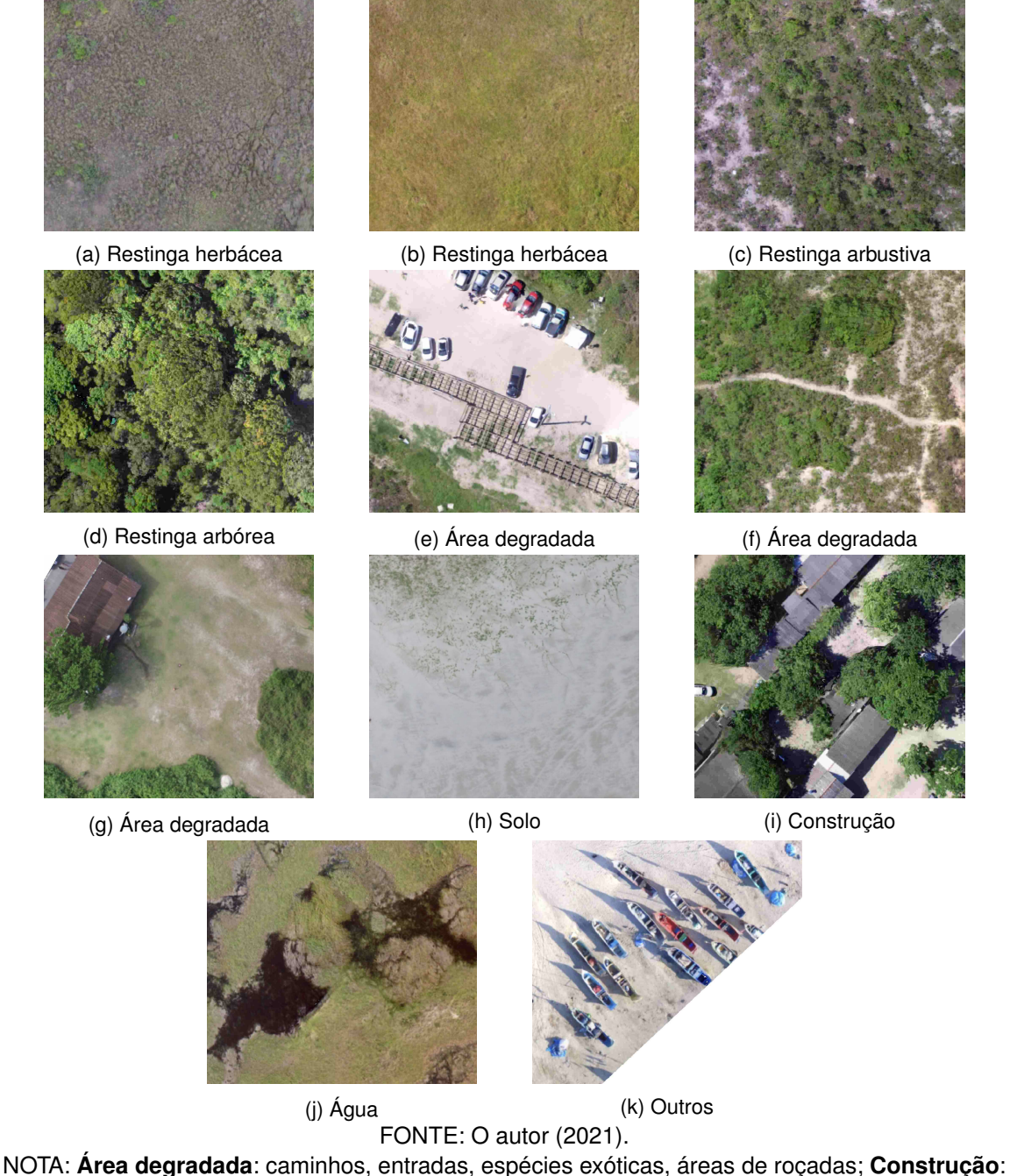

### <span id="page-31-0"></span>FIGURA 7 – SISTEMA DE FEIÇÕES ADOTADO PARA CLASSIFICAR OS ORTOMOSAICOS

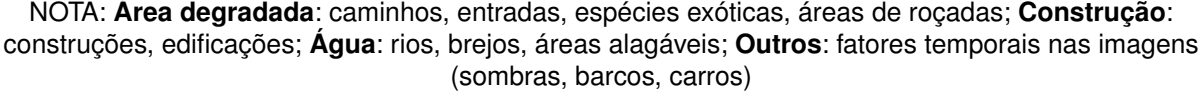

A composição vegetativa da restinga foi classificada em três grupos: vegetação herbácea, vegetação arbustiva e vegetação arbórea.

Já a classe denominada de "área degradada" representa capinagens, entradas e caminhos que geralmente são utilizados pelos banhistas para acesso a praias, atravessando as restingas. Além disso, as espécies exóticas também foram consideradas como áreas degradadas uma vez que ocupam espaço de espécies nativas tais como as palmeiras e as gramíneas introduzidas pela população local.

Classes combinadas como área degradada total representa as classes área degradada e construção somadas, ao mesmo tempo que a área de restinga total representa as classes restinga herbácea, restinga arbustiva e restinga arbórea.

A classe 5, areia, foi desconsiderada dos resultados em relação às áreas degradadas, servindo para distinguir entre o restante das classes da classificação.

Para classificar os ortomosaicos, foram amostrados manualmente polígonos vetoriais de acordo com as 8 classes nos ortomosaicos (FIGURA [8\)](#page-32-0). Após o procedimento de amostragem, foi utilizado o plugin do QGIS para classificar as imagens de forma automatizada.

Para o treinamento do classificador, 70 % dos atributos vetoriais foram utilizados para treino, e 30 % para teste para que o algoritmo fosse capaz de classificar os ortomosaicos.

#### <span id="page-32-0"></span>FIGURA 8 – EXEMPLO DE CLASSES UTILIZADAS NOS POLÍGONOS EM FORMATO VETORIAL PARA REALIZAR A CLASSIFICAÇÃO PELO PLUGIN DZETSAKA

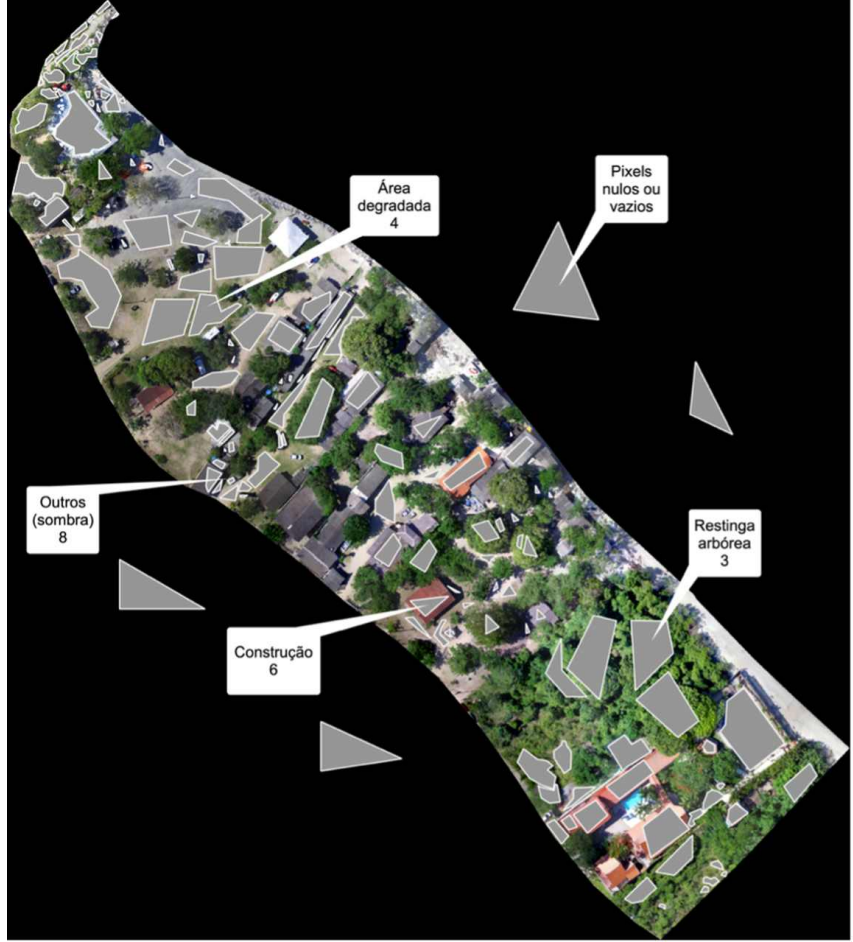

FONTE: O autor (2021).

Os dados obtidos foram compilados e as áreas relacionadas às categorias foram avaliadas para estimar as características vegetacionais das restingas, bem como o grau de degradação ou de conservação.

Em seguida, os valores de área de cada classe, oriundos da classificação supervisionada dos ortomosaicos, foram exportados pela ferramenta do QGIS de processamento "reporta camada raster de valor único". Os resultados obtidos foram analisados utilizando a linguagem de programação R.

A FIGURA [9](#page-33-0) sumariza os procedimentos de processamento e classificação dos ortomosaicos.

#### <span id="page-33-0"></span>FIGURA 9 – SUMARIZAÇÃO DOS PROCEDIMENTOS DESENVOLVIMENTOS NA OBTENÇÃO, PROCESSAMENTO E RESULTADO DA CLASSIFICAÇÃO DOS ORTOMOSAICOS

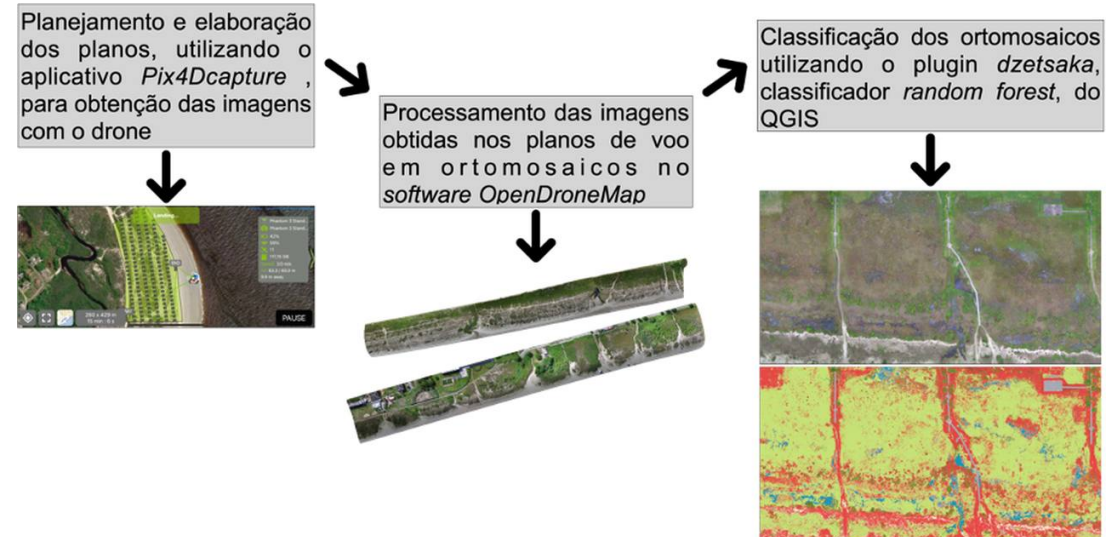

FONTE: O autor (2021).

# <span id="page-33-1"></span>3.6 AVALIAÇÃO DOS ÍNDICES DE ACURÁCIA DA CLASSIFICAÇÃO

Para verificar a acurácia da classificação dos ortomosaicos, foi utilizado o índice Kappa, que por meio de uma matriz de confusão (utilizada para obter os índices de acurácia), obtida com o plugin dzetsaka, fornece os valores referentes aos pixels classificados corretamente de acordo com o treinamento do classificador Random Forest (COHEN, 1960; VALE et al., 2018).

Os valores obtidos foram classificados de acordo com a acurácia dos dados conforme descritos por Landis e Koch (1977) e Vale et al. (2018) (TABELA [3\)](#page-34-0).

Avaliou-se também, pelo plugin dzetsaka, o índice de acurácia global durante a classificação dos ortomosaicos, com o intuito de verificar a acurácia dos dados obtidos.

| Kappa         | Estimativa da qualidade |
|---------------|-------------------------|
| < 0,00        | Péssimo                 |
| $0,00 - 0,20$ | Ruim                    |
| $0,21 - 0,40$ | Moderado                |
| $0,41-0,60$   | <b>Bom</b>              |
| $0,61 - 0,80$ | Ótimo                   |
| $0,81 - 1,00$ | Excelente               |

<span id="page-34-0"></span>TABELA 3 – VALOR DO ÍNDICE KAPPA RELACIONADO À QUALIDADE DA CLASSIFICAÇÃO

FONTE: Adaptado de LANDIS; KOCH (1977); VALE et al. (2018).

# <span id="page-34-1"></span>3.7 ANÁLISE DOS RESULTADOS

Os dados obtidos relacionados às áreas de cada classe obtidos pela classificação supervisionada dos ortomosaicos foram avaliados utilizando a linguagem de programação R (versão 4.0.3) com os seguintes pacotes: gsheet, dplyr, ggplot2, reshape2 e tidyverse.

## <span id="page-35-1"></span>**4 RESULTADOS E DISCUSSÃO**

Os setores 1 e 5 apresentaram os menores e maiores valores para áreas degradadas (AD), respectivamente, de 7,60 ha e 19,30 ha. Os valores de área degradada foram presentes em todos os setores, o que sugere um indicativo das pressões antrópicas neste ecossistema.

O setor 1 possui uma grande área construída, que pode ser visualizada em sua porção inicial, enquanto o setor 2 apresenta pequenas áreas isoladas de construção (FIGURA [10\)](#page-35-0).

<span id="page-35-0"></span>FIGURA 10 – EXEMPLIFICAÇÃO DE AGLOMERADO DE CONSTRUÇÕES E RANCHOS DE PESCA PONTUAIS ENTRE SETORES 1 E 2

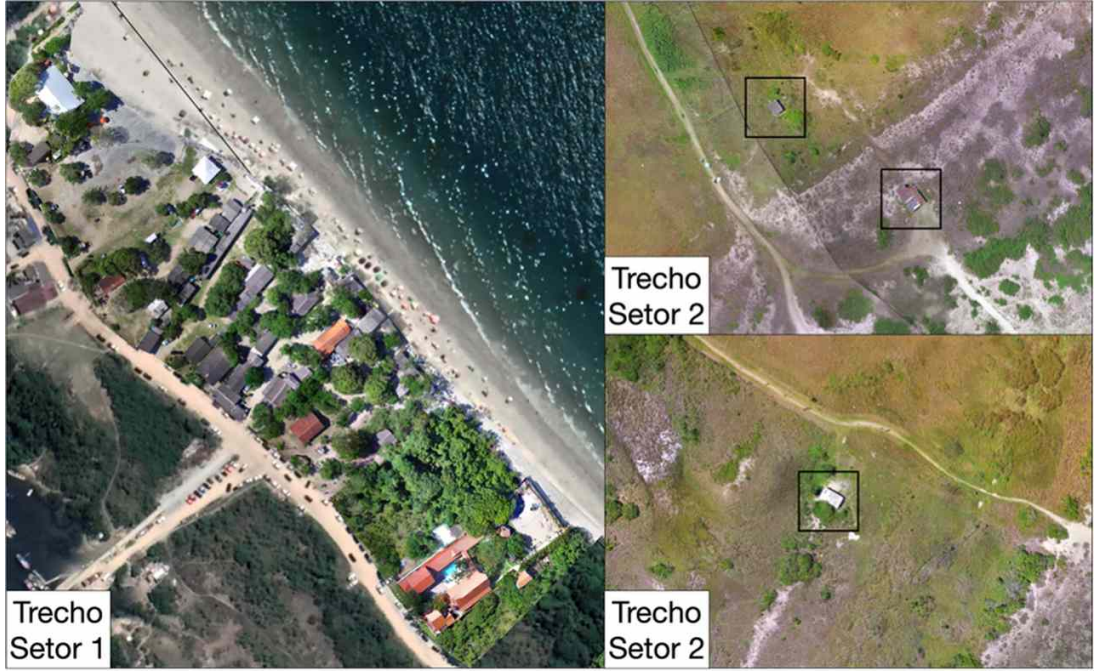

FONTE: O autor (2021).

Observou-se uma diminuição da área de restinga herbácea a partir do setor 2 até o setor 6, com valores pouco crescentes até o setor 8. A área total de restinga herbácea no município foi próxima de 142,80 ha. Para as restingas arbustiva e arbórea, as áreas totais foram de cerca de 27,66 ha e 13,20 ha, respectivamente.

A área degradada apresentou similaridades em todos os setores, excetuandose os maiores valores para os setores 3 (16,12 ha), 5 (19,30 ha) e 8 (14,80 ha).

Observou-se neste estudo que a soma da área construída total de 11,42 ha com a área degradada equivale a 105,45, o que resulta em 64,61 ha a mais de degradação do que as áreas de restingas arbustiva e arbórea somadas.

A FIGURA [11](#page-36-0) ilustra as áreas de classificação obtidas dos ortomosaicos de acordo com os setores avaliados. A classe "Outros" foi determinada para a verificação de feições temporárias tais como sombras e barcos de pescadores, e mostrou-se com baixos valores de áreas o que indica uma baixa interferência nas análises das outras feições.

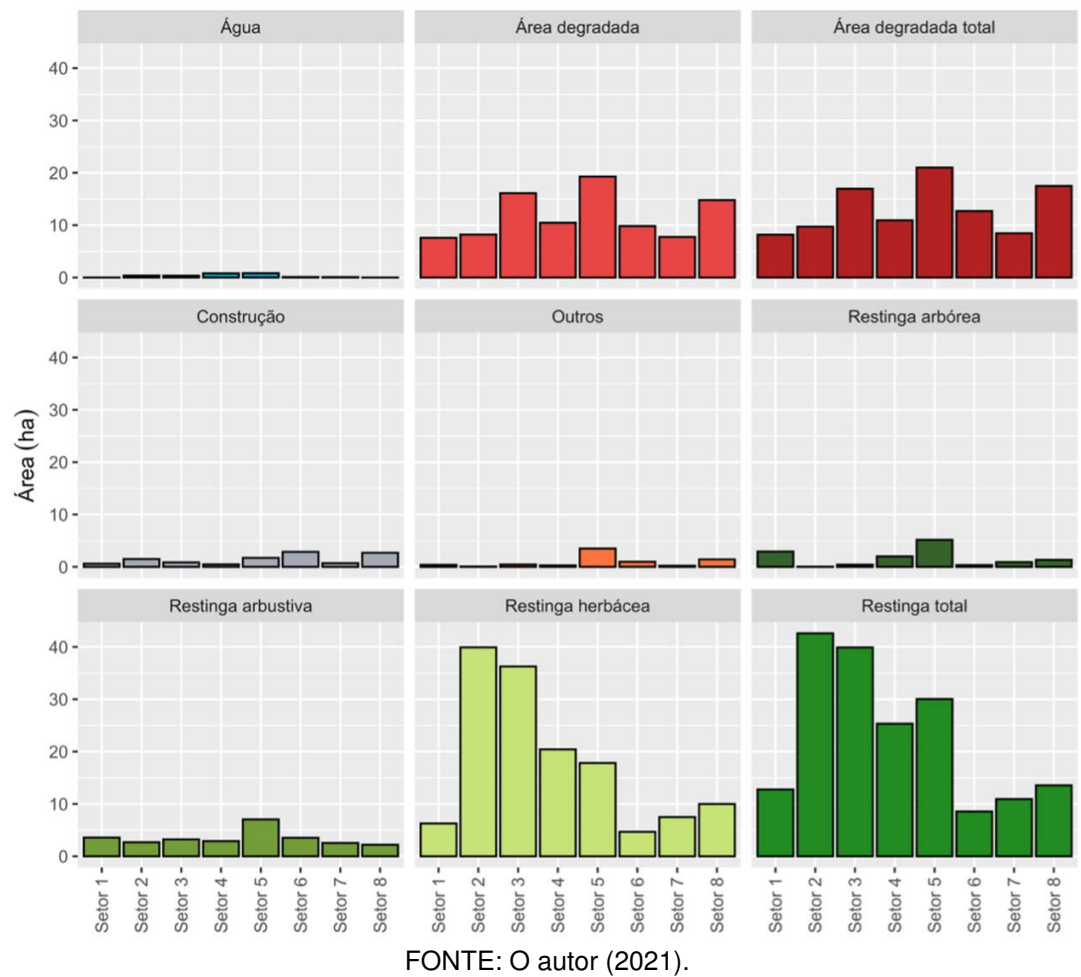

<span id="page-36-0"></span>FIGURA 11 – ÁREAS OBTIDAS PELO PROCESSO DE CLASSIFICAÇÃO DOS DIFERENTES TIPOS DE FEIÇÕES NOS SETORES

A FIGURA [12](#page-37-0) mostra a variação percentual das feições avaliadas neste trabalho. Cada barra é composta por blocos menores que equivalem 1 % cada. Blocos menores que ultrapassam o limite superior de 100 % devem-se ao processo de arredondamento em números inteiros da porcentagem. Observa-se uma predominância da restinga herbácea nos setores, com pouca representatividade da restinga arbórea.

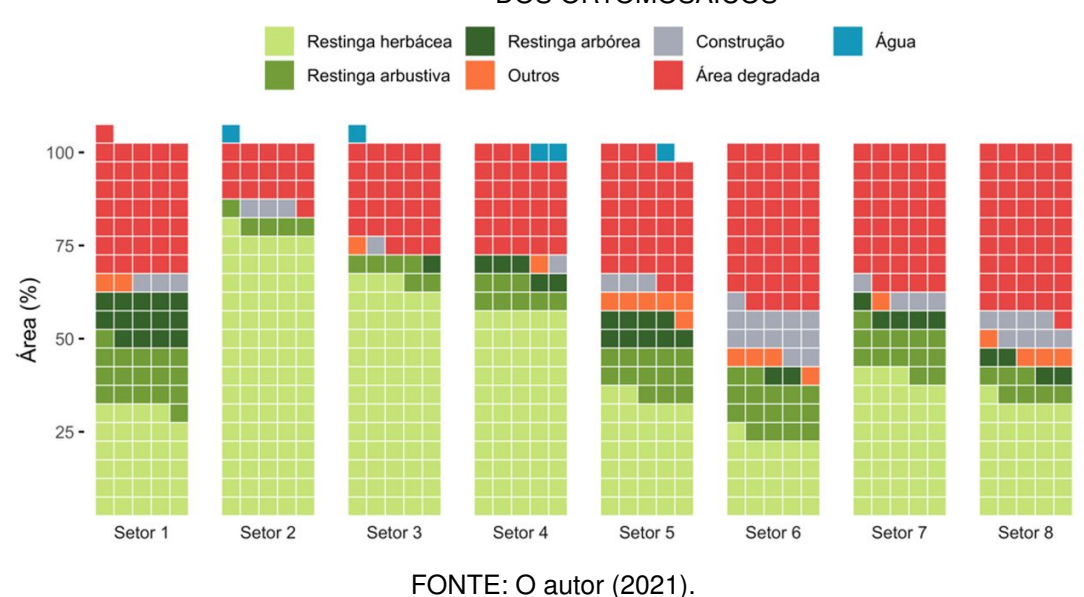

<span id="page-37-0"></span>FIGURA 12 – ÁREAS EM PORCENTAGEM DE CADA FEIÇÃO OBTIDAS PELA CLASSIFICAÇÃO DOS ORTOMOSAICOS

Quando se compara os percentuais das áreas totais de restinga conservada com a de degradada, observa-se que os setores 6 e 8 possuem os maiores percentuais de áreas degradadas, o que correspondem aos balneários de Marissol, Grajaú, Leblon e Ipanema (setor 6) e Patrick 2, Itapuã, Miramar, São Carlos, Mirassol, Miami, Praia de Leste, Beltrami, Iracemã e Monções (setor 8). Enquanto o setor 2, relativo ao balneário Pontal do Sul — Norte, apresentou os maiores percentuais de conservação de restinga do município (FIGURA [13\)](#page-37-1).

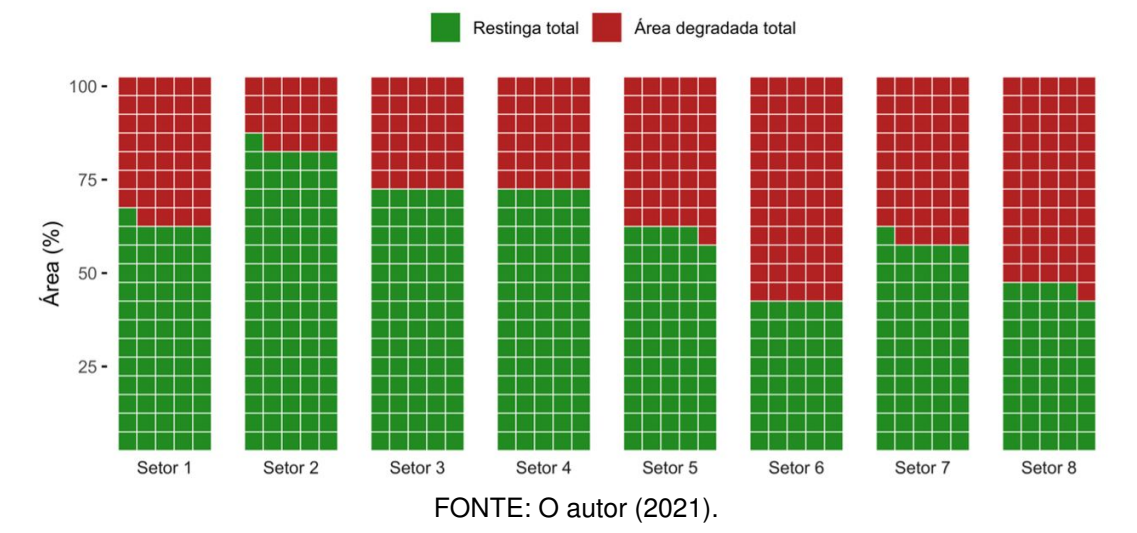

<span id="page-37-1"></span>FIGURA 13 – PORCENTAGEM DE ÁREAS PARA RESTINGA TOTAL E ÁREA DEGRADADA TOTAL

Os resultados normalizados em termos percentuais têm a vantagem de avaliar os dados sem a interferência de suas ordens de grandeza, o que fica ilustrado pelos setores 3 e 4. As áreas totais de restinga e degradada, apresentaram, respectivamente, 39,90 ha e 16,97 ha para o setor 3 e 25,32 ha e 10,93 ha para o

setor 4 que, normalizados, apresentam as mesmas faixas de valores para áreas conservadas (70 %) e degradadas (30 %).

Esses dados são importantes para o gerenciamento costeiro por parte do poder público, uma vez que podem orientar medidas de proteção e de recuperação ambiental para essas localidades.

Quando avaliados os valores absolutos obtidos pela classificação por pixel, os resultados mostraram que os setores 2, 3 e 5 apresentam as maiores áreas de conservação de restinga de 42,60 ha, 39,90 ha e 30,04 ha, respectivamente. Embora o setor 5 tenha apresentado a maior área de degradação (21 ha), os setores 6 e 8 podem ser considerados os de maiores degradações (12,70 ha e 17,49 ha), pois superam a área de restinga conservada em 4,15 ha e 3,95 ha, respectivamente. O setor 1 apresentou a menor área degradada total, de 8,19 ha (FIGURA [14\)](#page-38-0), apesar da grande ocupação irregular em área de restinga no setor.

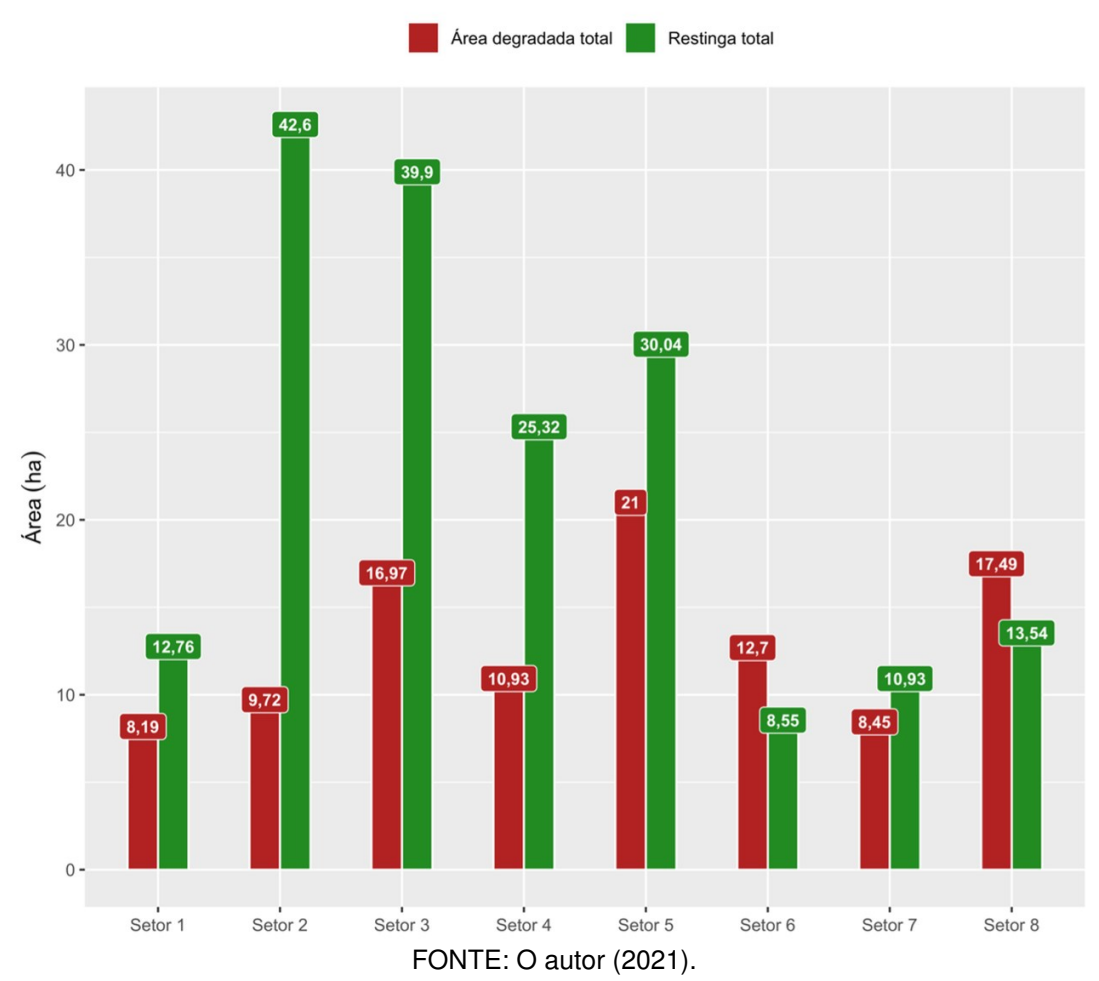

<span id="page-38-0"></span>FIGURA 14 – COMPARAÇÃO DE ÁREA ENTRE RESTINGA TOTAL CONSERVADA E ÁREA DEGRADADA TOTAL PARA CADA SETOR

Esses resultados demonstram uma área total de restinga avaliada na ordem de 289,08 ha, sendo que se encontra conservada uma área de aproximadamente 184 ha (63,5 %) e de 105,45 ha (36,5 %) para a área degradada total.

Estudos avaliando restingas no litoral brasileiro têm sido realizados por diferentes metodologias, o que dificulta a comparação de resultados. A identificação das diferentes fisionomias de restinga no complexo estuarino lagunar de Iguape, Ilha Comprida e Cananéia (SP), por exemplo, foi realizada por meio de imagens de satélite para distinguir as seguintes formações de restinga: escrube, vegetação entre cordões, floresta de restinga baixa, floresta de restinga alta, campo brejoso, campo úmido de restinga e floresta paludosa. Os valores de área total de restinga identificados para os municípios estudados foram de 28.612,45 ha em Cananéia, 15.531,30 ha em Ilha Comprida e 98.471,82 ha em Iguape (BRIZZOTTI; COSTA FARIA, 2008; BRIZZOTTI; COSTA FARIA; OLIVEIRA, 2009).

No presente trabalho, o valor médio encontrado nos setores para a área de restinga total conservada foi de 22,95  $\pm$  13,49 ha, e de 13,18  $\pm$  4,76 ha ha para área degradada total.

As características de cada setor analisado são de vital importância para a confecção de planos de manejo e de planejamento de recuperação ambiental. O setor 1, por exemplo, possui a maior parte de ocupação irregular próxima ao canal de embarcação à ilha do Mel, enquanto o setor 8 apresenta uma situação crítica de degradação sistemática da restinga.

A avaliação das diferentes características que os setores estão sujeitos devido à intervenção antrópica é demonstrada na TABELA [4.](#page-40-0) Essa avaliação pode servir de ferramenta para a gestão pública, uma vez que esse tipo de análise norteia os principais impactos encontrados.

As FIGURAS [15,](#page-41-0) [16,](#page-42-0) [17,](#page-43-0) [18,](#page-44-0) [19,](#page-45-0) [20,](#page-46-0) [21](#page-47-0) e [22](#page-48-0) sumarizam, em mapa, o resultado da classificação supervisionada dos ortomosaicos para cada um dos 8 setores.

<span id="page-40-0"></span>TABELA 4 – SÍNTESE DAS PRINCIPAIS CARACTERÍSTICAS DOS SETORES AVALIADOS

| $\mathbf{1}$<br>porção inicial próximo ao canal de saída das balsas à ilha do Mel.<br>$\overline{c}$<br>classificação obtidos para construção (1,5 ha). Prevalência de restinga herbácea (40 ha).<br>3<br>subsequentes.<br>4<br>pescadores artesanais. Possui extensão com vegetação arbórea de 2 ha.<br>5<br>a área de restinga total.<br>6<br>restinga.<br>$\overline{7}$<br>de espécie de palmeira exótica ocupando o ambiente.<br>8 | <b>Setor</b> | <b>Análise</b>                                                                                                    |
|----------------------------------------------------------------------------------------------------|--------------|----------------------------------------------------------------------------------------------------|
|                                                                                                    |              | Ponto de concentração de espécies arbóreas de restinga (3 ha). Possui 4,57 ha de restinga<br>total a mais que área degradada total. Grande concentração de ocupações irregulares em sua                                                                                                    |
|                                                                                                    |              | Área de maior presença de restinga conservada (42,60 ha), com uma diferença de 32,88 ha<br>entre a restinga total e área degradada total. Ocupações pontuais, apesar dos valores de                                                                                                    |
|                                                                                                    |              | Possui saldo positivo de 22,93 ha entre área de restinga total e área degradada, sendo o<br>segundo setor com mais vegetação de restinga conservada (39,90 ha). O setor contempla o<br>balneário Atami. A região possui áreas de restinga roçadas e espécies exóticas para fins de<br>paisagismo, além dos tradicionais caminhos ou trilhas de acesso à praia. Apesar dos impactos,<br>aparenta ter uma gestão eficiente em comparação ao manejo caótico da restinga nos setores                                                                       |
|                                                                                                    |              | Presença do balneário de Barrancos e área do balneário Atami Sul. 14,39 ha é a diferença<br>entre a área de restinga total e a área degradada total. Barrancos possui uma comunidade de                                                                                                    |
|                                                                                                    |              | Parte da restinga considerada na área de estudo deste trabalho está inserida em área<br>caracterizada como unidade de conservação do tipo Parque Natural Municipal, conforme<br>decreto municipal 4.145, de 13 de dezembro de 2012 (PONTAL DO PARANÁ, 2012). A área<br>contém uma extensa área com um empreendimento irregular, dentro do PNM. A região do<br>setor no balneário de Shangri-lá apresenta uma restinga parcialmente conservada, ao mesmo<br>tempo que se encontra grande área degradada (total de 21 ha), com 9,04 ha de diferença para |
|                                                                                                    |              | Setor com área crítica de conservação de área de restinga. Os resultados indicam 4,15 ha<br>ha de área degradada total em relação à vegetação de restinga. Pequena faixa de restinga<br>com frequente intervenção humana, além da presença de comunidade de pescadores sobre a                                                                                                    |
|                                                                                                    |              | Iminência da área degradada se igualar a de vegetação, diferença de 2,48 ha para restinga<br>total, apesar de parte de sua porção estar próxima a da área de restinga definida como<br>unidade de conservação Parque Natural Municipal, conforme decreto municipal 4.145, de 13<br>de dezembro de 2012. Observou-se cerca de 0,91 ha de vegetação arbórea, e com presença                                                                                                    |
| FONTE: O autor (2021).                                                                                                    |              | Situação crítica com maior área degradada do que vegetação característica de restinga, com<br>3,95 ha de área degradada total a mais que a vegetação total. Presença da Associação<br>Banestado e Colégio Estadual Paulo Freire, com apenas uma calçada que separa a vegetação<br>de restinga das construções, além de bancas de venda de peixe e casas na extensão do setor.                                                                                                    |

<span id="page-41-0"></span>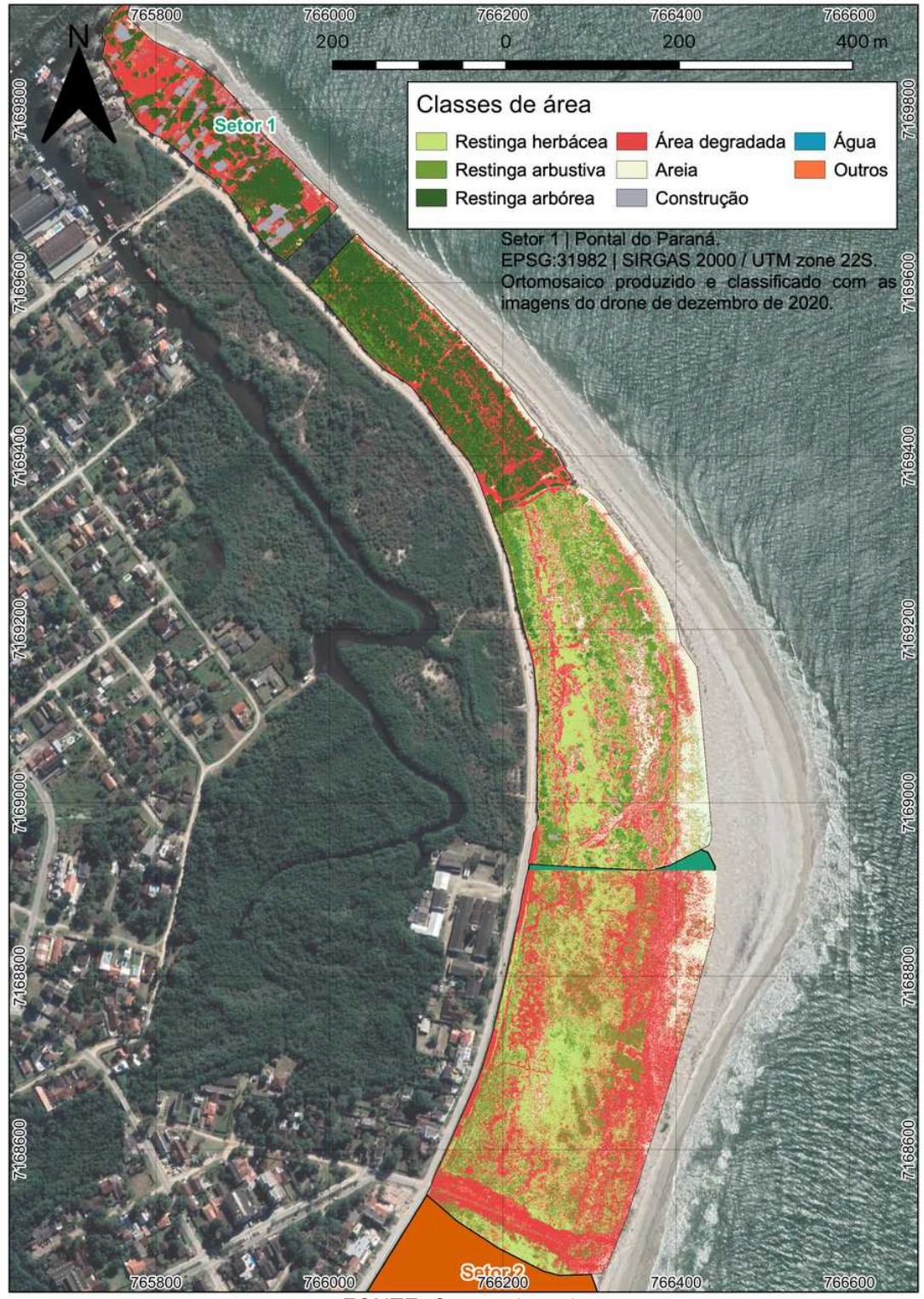

FIGURA 15 – RESULTADO DA CLASSIFICAÇÃO SUPERVISIONADA NO SETOR 1

FONTE: O autor (2021).

<span id="page-42-0"></span>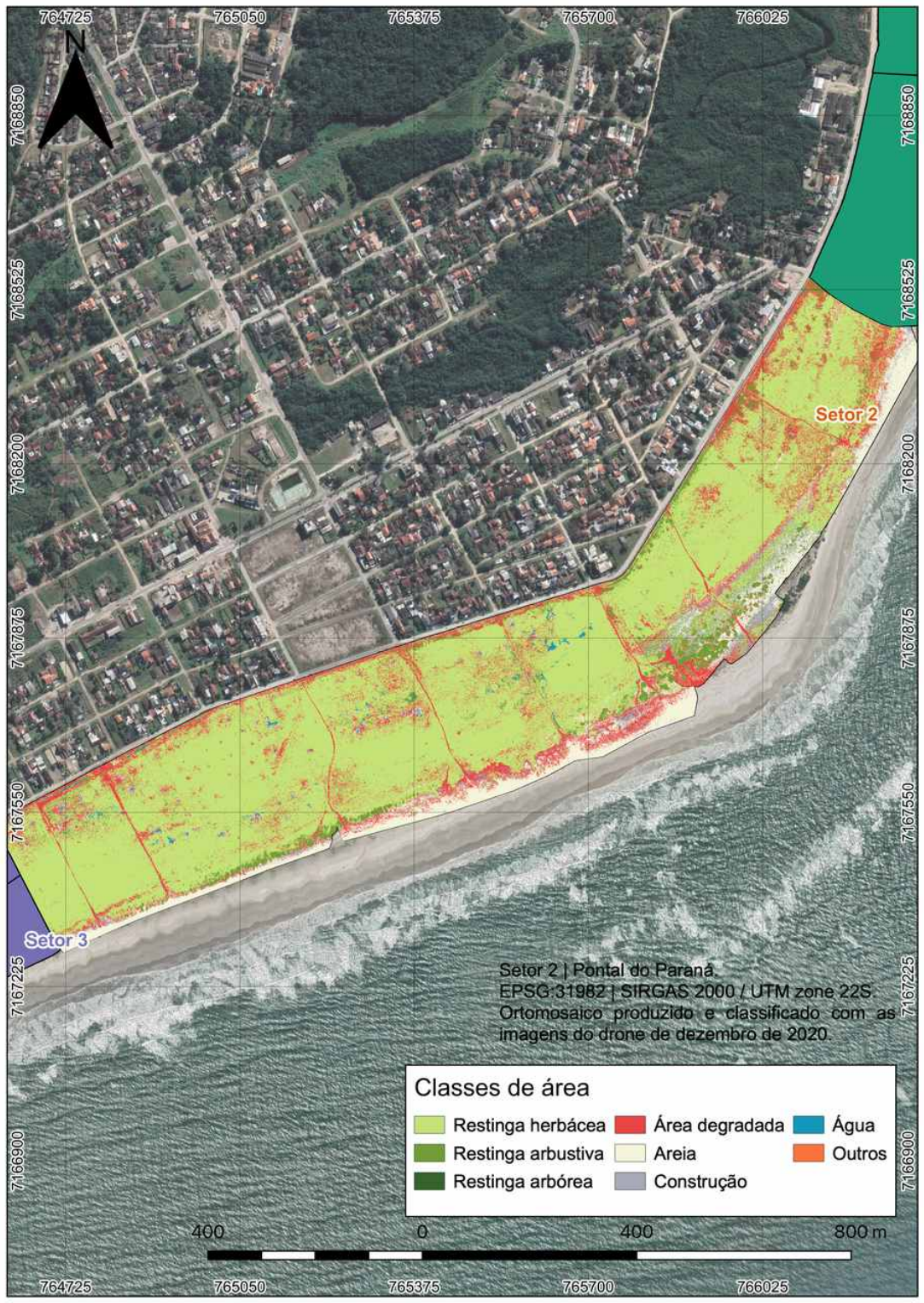

FIGURA 16 – RESULTADO DA CLASSIFICAÇÃO SUPERVISIONADA NO SETOR 2

FONTE: O autor (2021).

<span id="page-43-0"></span>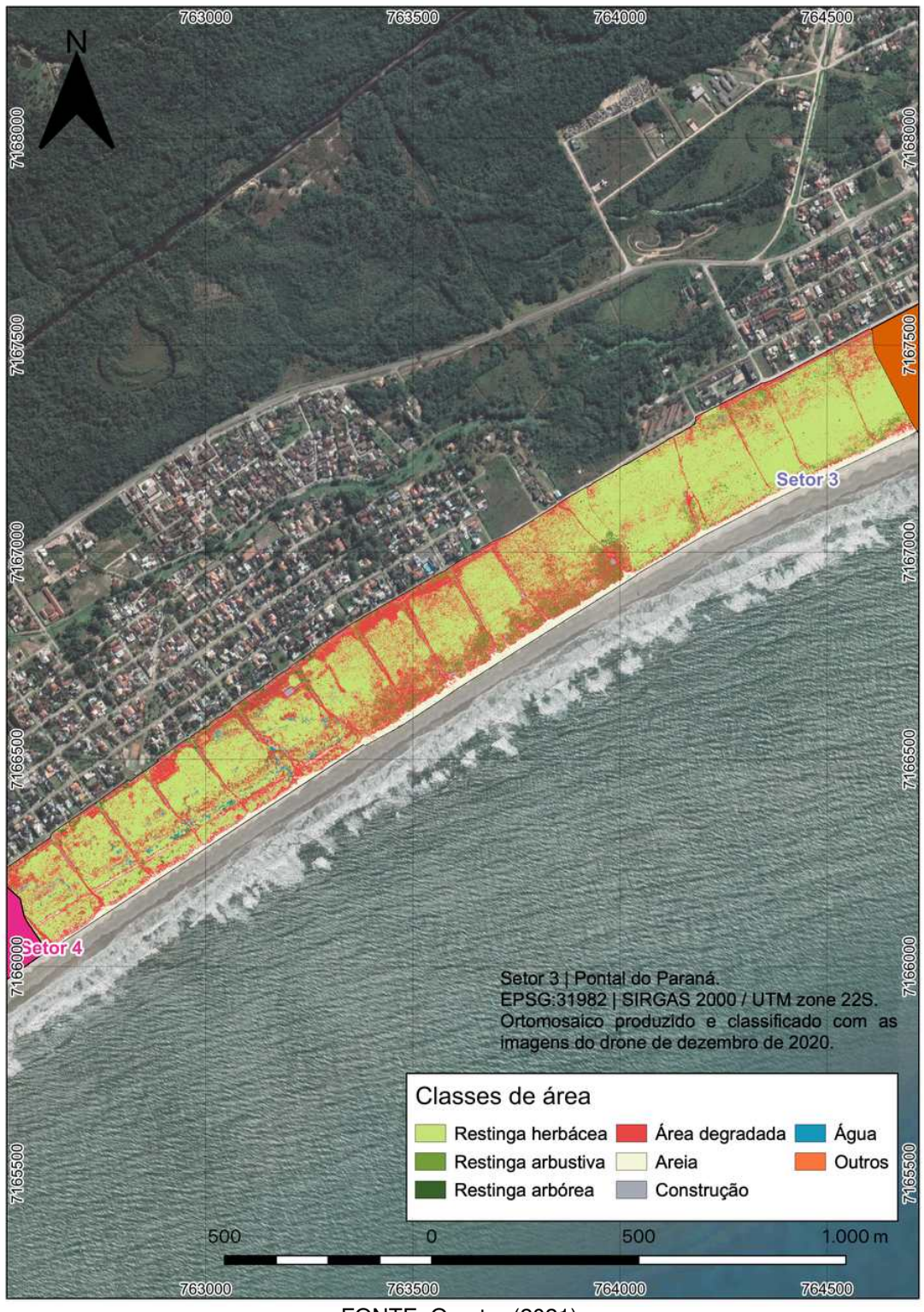

FIGURA 17 – RESULTADO DA CLASSIFICAÇÃO SUPERVISIONADA NO SETOR 3

FONTE: O autor (2021).

<span id="page-44-0"></span>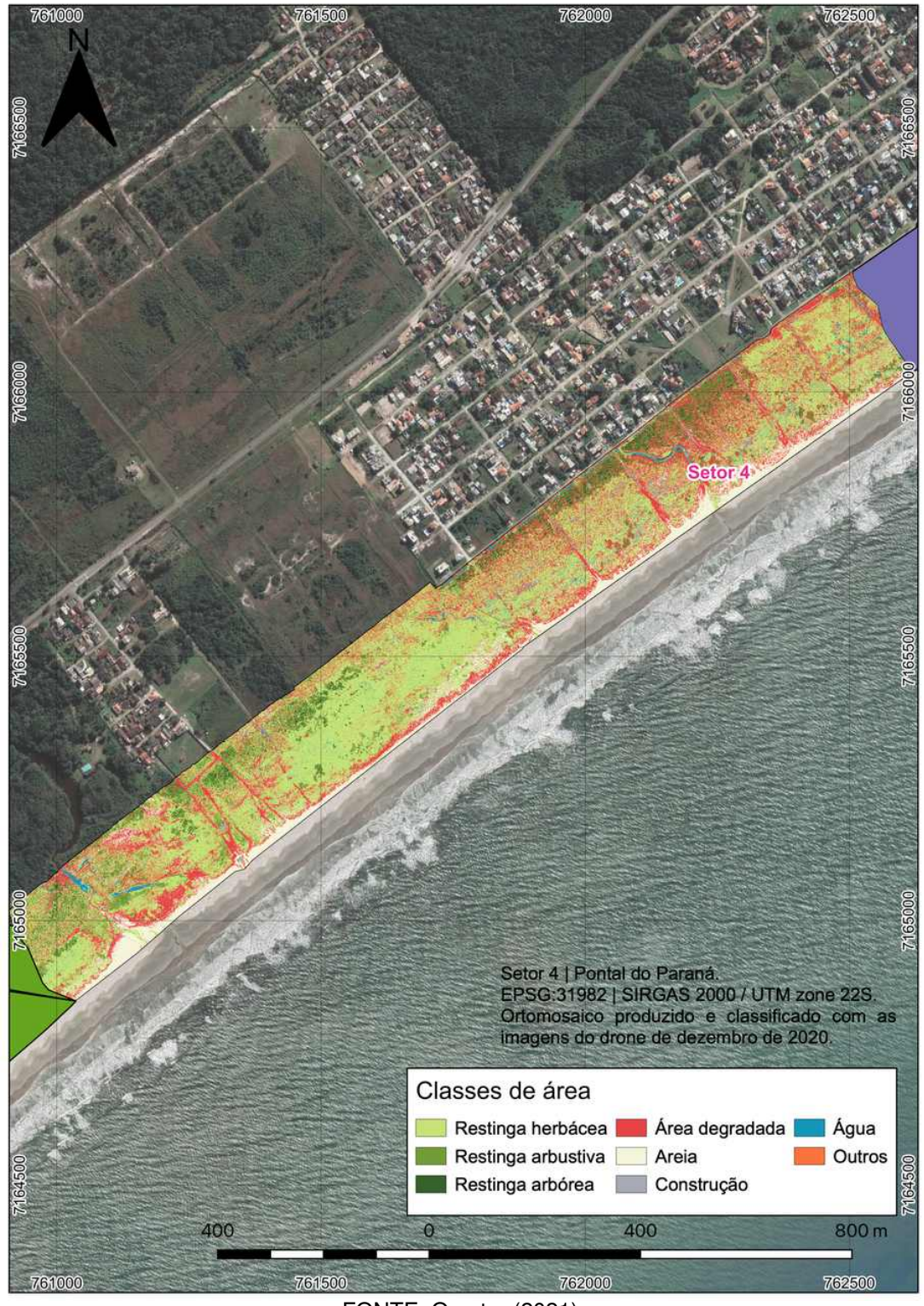

FIGURA 18 – RESULTADO DA CLASSIFICAÇÃO SUPERVISIONADA NO SETOR 4

FONTE: O autor (2021).

<span id="page-45-0"></span>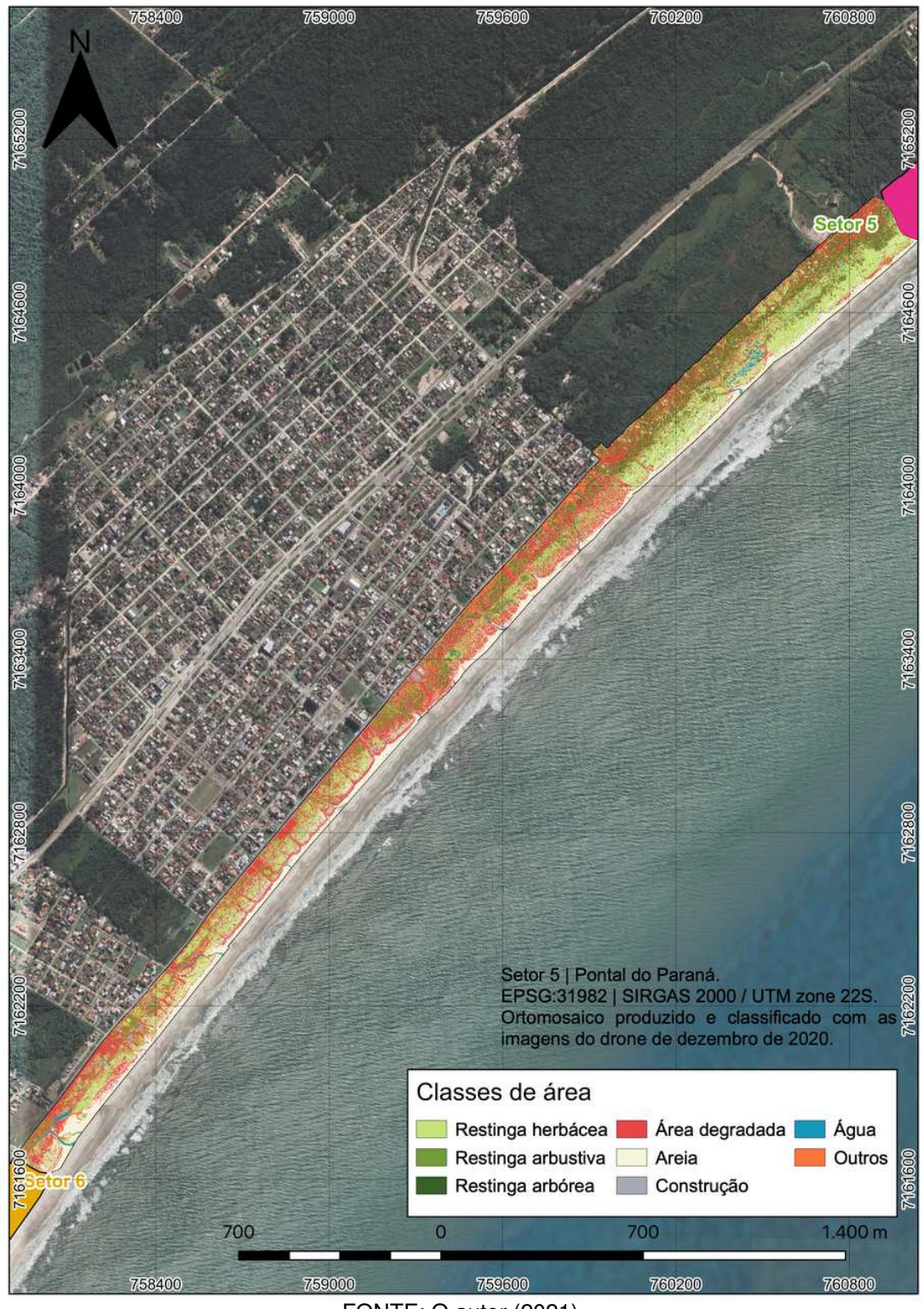

FIGURA 19 – RESULTADO DA CLASSIFICAÇÃO SUPERVISIONADA NO SETOR 5

FONTE: O autor (2021).

<span id="page-46-0"></span>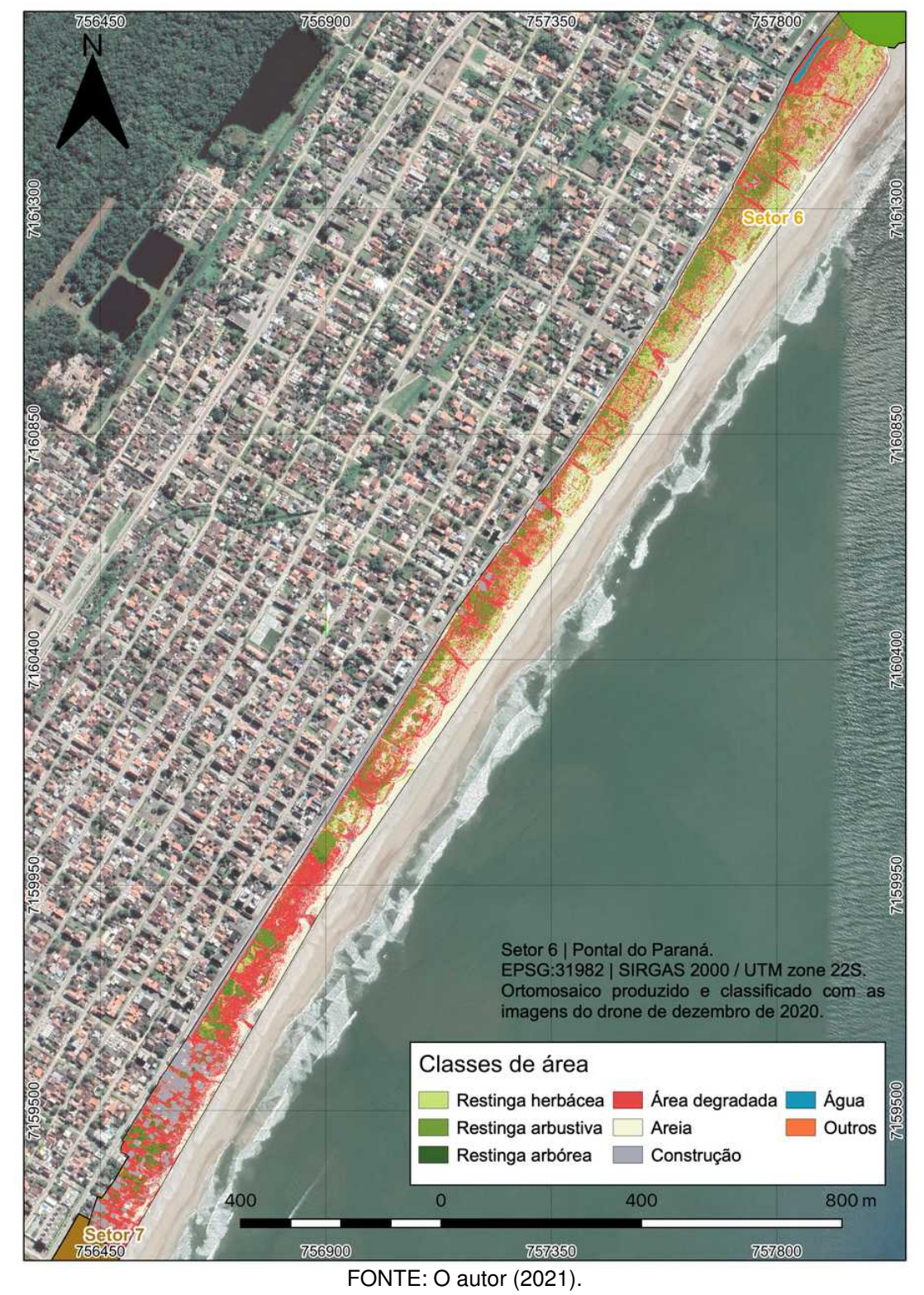

FIGURA 20 – RESULTADO DA CLASSIFICAÇÃO SUPERVISIONADA NO SETOR 6

<span id="page-47-0"></span>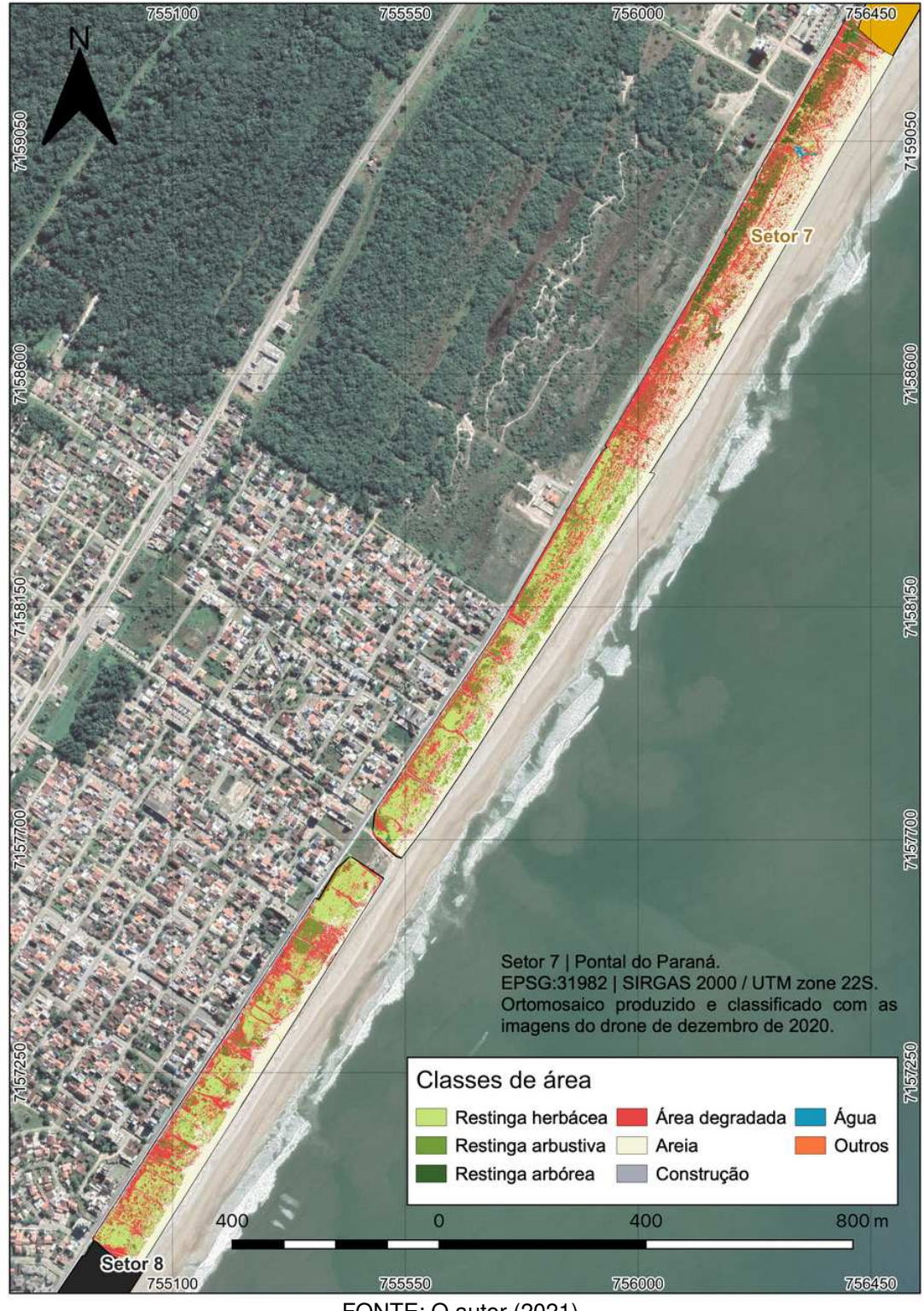

FIGURA 21 – RESULTADO DA CLASSIFICAÇÃO SUPERVISIONADA NO SETOR 7

FONTE: O autor (2021).

<span id="page-48-0"></span>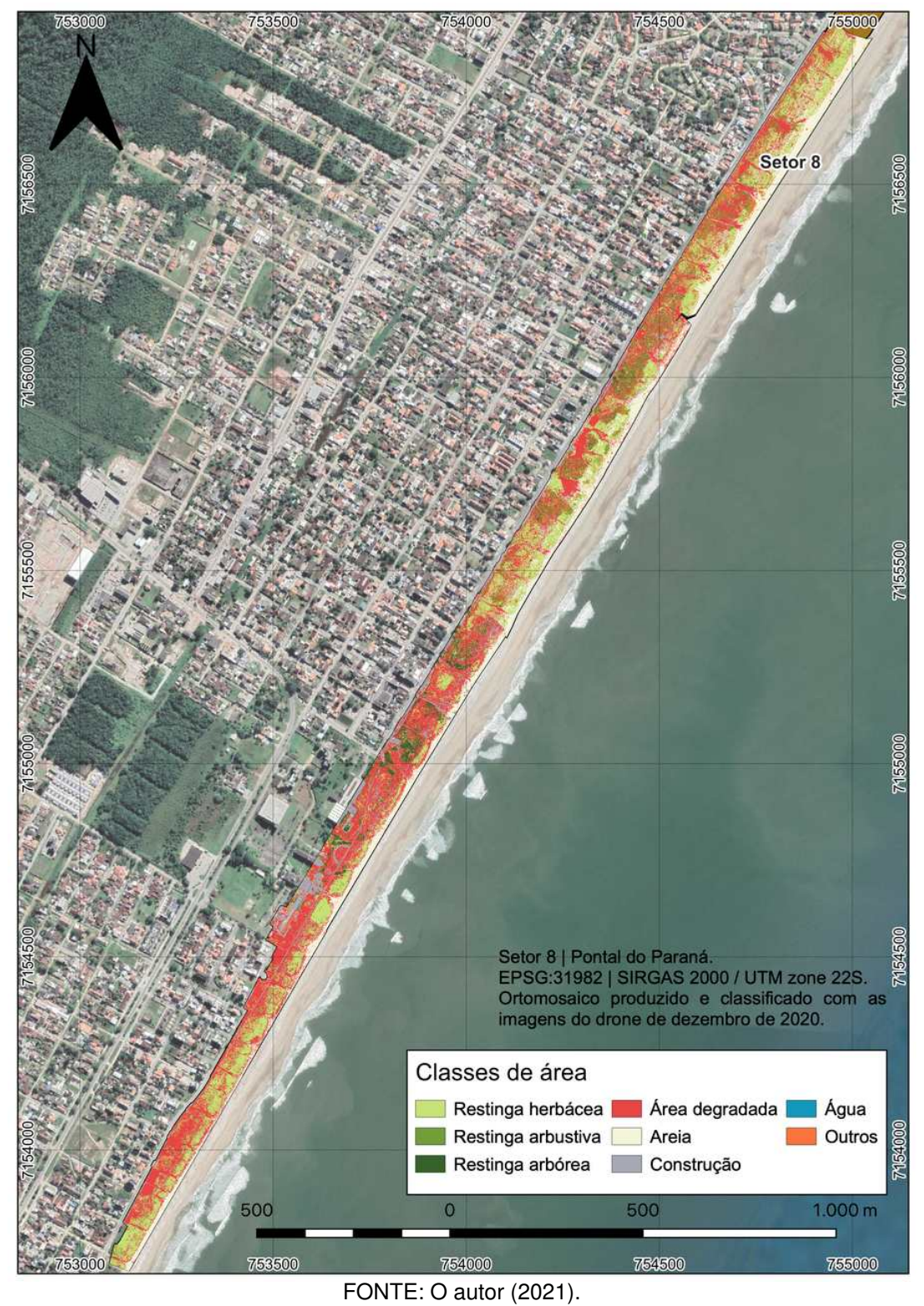

FIGURA 22 – RESULTADO DA CLASSIFICAÇÃO SUPERVISIONADA NO SETOR 8

É necessário frisar que a vegetação de restinga é dinâmica, e este trabalho apenas avaliou pontualmente as características das áreas de sua ocupação no município.

Kotler (2004) menciona que a região possui uma dinâmica altamente volátil na escala de meses, até dias. Devido aos processos de transporte de sedimentos, possui uma formação recente ao longo de 50 anos. Associado ao dinamismo da restinga, Santos et al. (2021) verificaram a recuperação da vegetação em área de ressaca do mar, sendo constatado que a restinga teve uma taxa de 1,8 % de aumento ao decorrer de três anos. Contudo, os autores salientam que áreas próximas com impactos antrópicos não tiveram o mesmo sucesso.

A restinga de Pontal do Paraná apresenta problemas crônicos de ocupações irregulares e atividades turísticas que levam à degradação ambiental, como já vislumbrado por outros atores (KOTLER, 2004; FAZION, 2013; RIBEIRO; SILVEIRA; NUCCI, 2013), assim como em toda costa do Brasil que apresenta áreas de restingas já extintas ou em perigo de extinção (FALKENBERG, 1999; SCHERER; MARASCHIN-SILVA; MOURA BAPTISTA, 2005; GUEDES; BARBOSA; MARTINS, 2006; PIERRI et al., 2006; ZAMITH; SCARANO, 2006; PUERTAS; TONETTI, 2016; STELLFELD; PAULA; PASSOS, 2020; SIMA, 2021).

A vegetação da restinga apresenta flora e fauna endêmica e sua degradação pode impactar tanto nos ecossistemas terrestres quanto no aquático marinho, uma vez que pode servir de ambiente de refúgio e de reprodução para diversos tipos de animais tais como as corujas, aves marinhas e tartarugas (SILVA et al., 2018).

Neste trabalho, também foi avaliada a acurácia das classificações pelo índice Kappa, que apresentou para os ortomosaicos dos planos de voo 4, 5, 10, 12 e 26, valores de ótimas classificações 0,7732, 0,7907, 0,7047, 0,7668 e 0,7885, respectivamente. Os ortomosaicos dos planos de voo 11 e 15 apresentaram valores de 0,8015 e 0,8036, ou seja, no limiar entre ótimas a excelentes classificações. O restante dos ortomosaicos apresentaram estimativas de classificação excelentes, representando 74,07 % dos dados.

As médias do índice Kappa por setor apresentaram valores mínimo e máximo, respectivamente, de 0,7885 e 0,9361, e indicam uma classificação ótima (setor 3) ou classificações excelentes (setor 7 e restante dos setores).

Os setores 1, 4 e 5 apresentaram valores médios do índice Kappa superiores a 0,80, de 0,8684, 0,8432 e 8625, respectivamente, enquanto os setores 2, 6 e 8 apresentaram valores ligeiramente iguais ou superiores a 0,88, sendo eles de 0,8825, 0,8957 e 0,8915, respectivamente.

O índice global mostrou resultados semelhantes, porém com valores ligeiramente maiores que o do índice Kappa, sugerindo boa confiabilidade nos dados

obtidos. A TABELA [5](#page-50-0) apresenta os índices global e Kappa relacionados ao processo de classificação de cada ortomosaico com seus setores.

| <b>Setor</b>   | Plano de<br><b>VOO</b> | Índice<br>global | Índice<br>Kappa | Média<br>global | <b>Desvio</b><br>padrão<br>global<br>$(\pm)$ | <b>Média</b><br>Kappa | <b>Desvio</b><br>padrão<br>Kappa<br>$(\pm)$ |
|----------------|------------------------|------------------|-----------------|-----------------|----------------------------------------------|-----------------------|---------------------------------------------|
|                | 1                      | 0,9251           | 0,9003          |                 |                                              |                       |                                             |
| 1              | $\overline{c}$         | 0,9713           | 0,9436          | 0,9181          | 0,0406                                       | 0,8684                | 0,0728                                      |
|                | 3                      | 0,8990           | 0,8564          |                 |                                              |                       |                                             |
|                | 4                      | 0,8770           | 0,7732          |                 |                                              |                       |                                             |
|                | 5                      | 0,8593           | 0,7907          |                 |                                              |                       |                                             |
| $\mathbf{2}$   | 6                      | 0,9611           | 0,9335          | 0,9246          | 0,0493                                       | 0,8825                | 0,0691                                      |
|                | 7                      | 0,9644           | 0,9380          |                 |                                              |                       |                                             |
|                | 8                      | 0,9137           | 0,8677          |                 |                                              |                       |                                             |
|                | 9                      | 0,9144           | 0,8593          | 0,8862          | 0,0254                                       | 0,7885                |                                             |
| 3              | 10                     | 0,8791           | 0,7047          |                 |                                              |                       | 0,0781                                      |
|                | 11                     | 0,8651           | 0,8015          |                 |                                              |                       |                                             |
| $\overline{4}$ | 12                     | 0,8309           | 0,7668          | 0,9052          | 0,1051                                       | 0,8433                | 0,1081                                      |
|                | 13                     | 0,9796           | 0,9197          |                 |                                              |                       |                                             |
|                | 14                     | 0,9454           | 0,9131          |                 |                                              |                       |                                             |
| 5              | 15                     | 0,8529           | 0,8036          | 0,9046          | 0,0409                                       | 0,8625                | 0,0510                                      |
|                | 16                     | 0,8924           | 0,8371          |                 |                                              |                       |                                             |
|                | 17                     | 0,9279           | 0,8961          |                 |                                              |                       |                                             |
|                | 18                     | 0,9348           | 0,9017          |                 |                                              |                       |                                             |
| 6              | 19                     | 0,9524           | 0,9200          | 0,9314          | 0,0228                                       | 0,8957                | 0,0277                                      |
|                | 20                     | 0,9071           | 0,8655          |                 |                                              |                       |                                             |
| $\overline{7}$ | 21                     | 0,9780           | 0,9608          | 0,9615          | 0,0171                                       | 0,9361                |                                             |
|                | 22                     | 0,9439           | 0,9208          |                 |                                              |                       | 0,0216                                      |
|                | 23                     | 0,9626           | 0,9267          |                 |                                              |                       |                                             |
|                | 24                     | 0,9630           | 0,9428          |                 |                                              |                       |                                             |
| 8              | 25                     | 0,9362           | 0,9109          | 0,9277          | 0,0482                                       | 0,8915                | 0,0699                                      |
|                | 26                     | 0,8574           | 0,7885          |                 |                                              |                       |                                             |
|                | 27                     | 0,9542           | 0,9237          |                 |                                              |                       |                                             |

<span id="page-50-0"></span>TABELA 5 – RESULTADO DOS ÍNDICES GLOBAL E KAPPA DAS CLASSIFICAÇÕES DOS **ORTOMOSAICOS** 

FONTE: O autor (2021).

A qualidade dos índices pode oferecer indícios da qualidade da classificação dos ortomosaicos com base nas amostragens feitas (TAGLIARINI, 2020). Entretanto, de maneira geral, os índices Kappa e Global possuem limitações de

representatividade dos resultados, e sua interpretação deve ser tratada com cautela, pois pode haver superestimação de valores (VALE et al., 2018).

Contudo, caso o operador indique erroneamente nas amostragens que uma área de vegetação é uma área construída, a classificação das imagens pode ser comprometida, e os índices ainda assinalarem bons resultados de classificação pelo classificador, ou então poderão haver confusão entre as classes (GONÇALVES et al., 2015; RODRIGUES, 2015), além de implicar em imprecisões nas estimativas de áreas (ANTUNES et al., 2012).

Os resultados da qualidade das classificações, que são aferidos pelos índices Kappa e global, podem ser prejudicados quando ocorrer sobreposição das amostragens, devido a valores de pixels semelhantes compartilhados entre duas ou mais classes de área, o que prejudicaria a classificação, mesmo com valores ótimos e excelentes de acurácia.

Neste tipo de análise ambiental, os principais erros poderiam estar atrelados à classificação de porções de áreas não vegetadas em meio à restinga que não necessariamente indicam degradação, mas possivelmente devido à sua própria dinâmica, o que pode levar a interpretações equivocadas.

Contudo, apesar da possibilidade de haver classificação errônea das feições avaliadas devido a sobreposição de pixels, o trabalho mostrou-se uma poderosa ferramenta para avaliar a qualidade ambiental da região costeira utilizando drone, e novos estudos devem ser realizados para aprimorar a metodologia empregada.

A vegetação de restinga é de valor intrínseco natural, e presta serviços ecossistêmicos, como a fixação de areia e dunas, proteção costeira (e.g. ressacas) (SILVA et al., 2018), e a manutenção da biodiversidade indispensáveis para o desenvolvimento sustentável do litoral paranaense.

Por último, recomenda-se programas de monitoramento ambiental para avaliar a faixa remanescente de restinga de Pontal do Paraná com vistas à conservação e preservação das espécies.

# <span id="page-52-0"></span>**5 CONCLUSÃO**

- Conclui-se neste trabalho que a restinga do município de Pontal do Paraná está influenciada pelas ações antrópicas, constituindo de 63,5 % de áreas conservadas e 36,5 % de áreas degradadas;
- Os valores máximos de área degradada, construção, restingas herbácea, arbustiva e arbórea variaram entre 19,30 ha, 2,86 ha, 42,60 ha, 7,04 ha e 5,18 ha, para os setores 5, 6, 2, 1 e 1, e mínimos entre 7,58 ha, 0,47 ha, 4,68 ha, 2,20 ha e 0,03 ha, para os setores 1, 4, 6, 8, e 2, respectivamente;
- Valores totais de restinga, considerando herbácea, arbustiva e arbórea, resultaram em um valor máximo de 42,60 ha (setor 2), e mínimo de 8,55 ha (setor 6), e máximo e mínimo de área degradada total de 21 ha, para o setor 5, e 8,19 ha, para o setor 1;
- A diferença entre os valores entre a área degradada total e restinga total resultou em 4,15 ha a mais de área degradada para o setor 6, e 3,95 ha para o setor 8;
- O setor 2 teve 20 % a mais de área de restinga total que o setor 1. Os setores 3 e 4 tiveram os mesmos 70 % de conservação;
- Os setores 6 e 8 possuem áreas maiores de degradação do que de restingas conservadas.

# **REFERÊNCIAS**

<span id="page-53-0"></span>AGÊNCIA NACIONAL DE AVIAÇÃO CIVIL (ANAC). Orientações para usuários de drones, mai. 2017.

AGÊNCIA NACIONAL DE AVIAÇÃO CIVIL (ANAC). Instrução suplementar (IS) nº E94-001, Portaria nº 3.275/SAR, de 22 de outubro de 2019, out. 2019.

AGÊNCIA NACIONAL DE AVIAÇÃO CIVIL (ANAC). Instrução suplementar (IS) nº E94-002, Portaria nº 1.480/SAR, de 2 de maio de 2017. Autorização de Projeto de sistema de aeronave remotamente pilotada – RPAS – requisitos técnicos, mai. 2017.

AGÊNCIA NACIONAL DE AVIAÇÃO CIVIL (ANAC). Instrução suplementar (IS) nº E94-003, Portaria nº 1.474/SAR, de 2 de maio de 2017. Procedimentos para elaboração e utilização de avaliação de risco operacional para operadores de aeronaves não tripuladas, mai. 2017.

AGÊNCIA NACIONAL DE AVIAÇÃO CIVIL (ANAC). Instrução suplementar (IS) nº E94.503-001, Portaria nº 1.479/SAR, de 2 de maio de 2017. Emissão de certificado de autorização de voo experimental para aeronaves remotamente pilotadas, mai. 2017.

AGÊNCIA NACIONAL DE AVIAÇÃO CIVIL (ANAC). Lei nº 7.565, de 19 de dezembro de 1986. Dispõe sobre o Código Brasileiro de Aeronáutica. **Diário Oficial da União**, Brasília, DF, dez. 1986.

AGÊNCIA NACIONAL DE AVIAÇÃO CIVIL (ANAC). Regulamento Brasileiro da Aviação Civil Especial (RBAC-E) nº 94, Resolução nº 419, de 2 de abril de 2017, Resolução nº 622, de 1 de junho de 2021. Requisitos gerais para aeronaves não tripuladas de uso civil, jun. 2021.

AGÊNCIA NACIONAL DE AVIAÇÃO CIVIL (ANAC). Resolução nº 25, de 25 de abril de 2008. Dispõe sobre o processo administrativo para a apuração de infrações e aplicação de penalidades, no âmbito da competência da Agência Nacional de Aviação Civil – ANAC. **Diário Oficial da União**, Brasília, DF, n. 80, abr. 2008.

AGÊNCIA NACIONAL DE TELECOMUNICAÇÕES (ANATEL). Resolução ANATEL nº 506, de 1 de julho de 2008. Regulamento sobre equipamentos de radiocomunicação de radiação restrita. **Diário Oficial da União**, Brasília, DF, jun. 2008.

AGÊNCIA NACIONAL DE TELECOMUNICAÇÕES (ANATEL). Resolução ANATEL nº 506, de 1 de julho de 2008. Regulamento sobre equipamentos de radiocomunicação de radiação restrita. **Diário Oficial da União**, Brasília, DF, jun. 2008.

AGÊNCIA NACIONAL DE TELECOMUNICAÇÕES (ANATEL). Resolução ANATEL/CD nº 635, de 9 de maio de 2014. Aprova o regulamento sobre autorização de uso temporário de radiofrequências. **Diário Oficial da União**, Brasília, DF, mai. 2008.

ALBUQUERQUE, R. W. de et al. Uso do índice MPRI na avaliação de processos de restauração florestal (RF) utilizando sensor RGB a bordo de VANT quadricóptero. In: XVIII SIMPÓSIO BRASILEIRO DE SENSORIAMENTO REMOTO - SBSR, 18., 2017, Santos. **Anais**. São José dos Campos: INPE, 2017.

ANTUNES, J. F. G. et al. Estimativa de área de soja por classificação de imagens normalizada pela matriz de erros. **Pesquisa Agropecuária Brasileira**, FapUNIFESP (SciELO), v. 47, n. 9, p. 1288–1294, set. 2012.

ASSUMPÇÃO, J.; NASCIMENTO, M. T. Estrutura e composição florística de quatro formações vegetais de restinga no complexo lagunar Grussaí/Iquipari, São João da Barra, RJ, Brasil. **Acta Botanica Brasilica**, FapUNIFESP (SciELO), v. 14, n. 3, p. 301–315, dez. 2000.

AZEVEDO, N. H. et al. **Ecologia na restinga**: uma sequência didática argumentativa. Edição: Nathália Helena Azevedo. I. ed. São Paulo: Universidade de São Paulo. Instituto de Biociências, 2014.

BASTOS, M. de N. do C. A importância das formações vegetais da restinga e do manguezal para as comunidades pesqueiras. **Boletim do Museu Paraense Emílio Goeldi**, Museu Paraense Emílio Goeldi, Belém, 1995.

BERVEGLIERI, A.; TOMMASELLI, A. M. G. Exterior orientation of hyperspectral frame images collected with UAV for forest applications. **ISPRS - International Archives of the Photogrammetry, Remote Sensing and Spatial Information Sciences**, Copernicus GmbH, XL-3/W4, p. 45–50, mar. 2016.

BONE, E.; BOLKCOM, C. **Unmanned aerial vehicles**: background and issues for congress. Washington, DC, abr. 2003.

BOON, M. A.; GREENFIELD, R.; TESFAMICHAEL, S. Unmanned aerial vehicle (UAV) photogrammetry produces accurate high-resolution orthophotos, point clouds and surface models for mapping wetlands. **South African Journal of Geomatics**, African Journals Online (AJOL), v. 5, n. 2, p. 186, set. 2016.

BRASIL. Lei nº 12.651, de 25 de maio de 2012. Dispõe sobre a proteção da vegetação nativa; altera as leis nºs 6.938, de 31 de agosto de 1981, 9.393, de 19 de dezembro de 1996, e 11.428, de 22 de dezembro de 2006; revoga as leis nºs 4.771, de 15 de setembro de 1965, e 7.754, de 14 de abril de 1989, e a medida provisória nº 2.166-67, de 24 de agosto de 2001; e dá outras providências. **Diário Oficial da União**, Brasília, DF, mar. 2012.

BRASIL. Lei nº 4.771, de 15 de setembro de 1965. Institui o novo Código Florestal. **Diário Oficial da União**, Brasília, DF, set. 1965.

BRASIL. Ministério da Defesa: comando da aeronáutica. ICA 100-12. Portaria DECEA nº 204/DGCEA, de 8 de novembro de 2018. Aprovar a reedição da ICA 100-12, Instrução sobre as "Regras do Ar". Serviços de tráfego aéreo, nov. 2016.

BRASIL. Ministério da Defesa: comando da aeronáutica. ICA 100-37. Portaria DECEA nº 256/DGCEA, de 10 de novembro de 2020. Serviços de tráfego aéreo, dez. 2020.

BRASIL. Ministério da Defesa: comando da aeronáutica. ICA 100-40. Portaria DECEA nº 112/DGCEA, de 22 de maio de 2020. Aeronaves não tripuladas e o acesso ao espaço aéreo brasileiro, jul. 2020.

BREIMAN, L. **Machine Learning**, Springer Science e Business Media LLC, v. 45, n. 1, p. 5–32, 2001.

BRIZZOTTI, M. M.; COSTA FARIA, M. B. B. da. **Atlas da restinga**. 2008. Disponível em: [<http://labtrop.ib.usp.br/doku.php?id=projetos:restinga:restsul:divulga:](http://labtrop.ib.usp.br/doku.php?id=projetos:restinga:restsul:divulga:atlas#vetores_de_degradacao_ambiental_identificados) [atlas#vetores\\_de\\_degradacao\\_ambiental\\_identificados>](http://labtrop.ib.usp.br/doku.php?id=projetos:restinga:restsul:divulga:atlas#vetores_de_degradacao_ambiental_identificados). Acesso em: 16 set. 2021.

BRIZZOTTI, M. M.; COSTA FARIA, M. B. B. da; OLIVEIRA, A. A. de. Atlas dos remanescentes dos ecossistemas de restinga do complexo estuarino lagunar de Iguape, ilha Comprida e Cananéia, litoral sul do estado de São Paulo: resultados preliminares. In: XIV SIMPÓSIO BRASILEIRO DE SENSORIAMENTO REMOTO, 14., 2017, Natal. **Anais**. São José dos Campos: INPE, 2009.

BROSNAHAN, S.; SHERWOOD, C. R. **Unmanned aerial systems capabilities of the U.S. geological survey woods hole coastal and marine science center**. Woods Hole, MA, 2018.

CAMACHO, L.; YUHAS, C. **Civil UAV capability assessment**. [S.l.], dez. 2004.

CAPOLUPO, A. et al. Photogrammetry for environmental monitoring: the use of drones and hydrological models for detection of soil contaminated by copper. **Science of The Total Environment**, v. 514, p. 298–306, 2015.

CEZNE, E.; JUMBERT, M. G.; SANDVIK, K. B. Drones como veículos para a ação humanitária: perspectivas, oportunidades e desafios. **Conjuntura Austral**, v. 7, n. 33-34, p. 45–60, 2016.

COHEN, J. A coefficient of agreement for nominal scales. **Educational and Psychological Measurement**, v. 20, n. 1, p. 37–46, 1960.

COLOMINA, I.; MOLINA, P. Unmanned aerial systems for photogrammetry and remote sensing: a review. **ISPRS Journal of Photogrammetry and Remote Sensing**, v. 92, p. 79–97, 2014.

CONSELHO NACIONAL DO MEIO AMBIENTE (CONAMA). Resolução CONAMA nº 007, de 23 de julho de 1996. Aprova os parâmetros básicos para análise da vegetação de restingas no estado de São Paulo. **Diário Oficial da União**, Brasília, DF, n. 165, ago. 1996.

CONSELHO NACIONAL DO MEIO AMBIENTE (CONAMA). Resolução CONAMA nº 303, de 20 de março de 2002. Dispõe sobre parâmetros, definições e limites de áreas de preservação permanente. **Diário Oficial da União**, Brasília, DF, n. 90, abr. 2002.

CONSELHO NACIONAL DO MEIO AMBIENTE (CONAMA). Resolução CONAMA nº 417, de 23 de novembro de 2009. Dispõe sobre parâmetros básicos para definição de vegetação primária e dos estágios sucessionais secundários da vegetação de restinga na Mata Atlântica e dá outras providências. **Diário Oficial da União**, Brasília, DF, n. 223, nov. 2009.

CONSELHO NACIONAL DO MEIO AMBIENTE (CONAMA). Resolução CONAMA nº 447, de 30 de novembro de 2011. Aprova a lista de espécies indicadoras dos estágios sucessionais de vegetação de restinga para o estado do Paraná, de acordo com a resolução nº 417, de 23 de novembro de 2009. **Diário Oficial da União**, Brasília, DF, n. 223, dez. 2011.

CORCORAN, E. et al. Automated detection of koalas using low-level aerial surveillance and machine learning. **Scientific Reports**, Springer Science e Business Media LLC, v. 9, n. 1, mar. 2019.

EISENBEISS, H.; SAUERBIER, M. Investigation of uav systems and flight modes for photogrammetric applications. **The Photogrammetric Record**, v. 26, n. 136, p. 400–421, 2011.

FALKENBERG, D. de B. Aspectos da flora e da vegetação secundária da restinga de Santa Catarina, sul do Brasil. **INSULA Revista de Botânica**, 1999.

FARIA, R. R. de; COSTA, M. E. A inserção dos veículos aéreos não tripuláveis (drones) como tecnologia de monitoramento no combate ao dano ambiental. **Revista Ordem Pública**, v. 8, n. 1, p. 81–103, 2015.

FAZION, F. Elementos para embasar uma proposta de intervenção paisagística na orla de Pontal do Paraná. **Divers@!**, Universidade Federal do Paraná, v. 6, n. 2, jun. 2013.

FERREIRA, M. P. et al. Individual tree detection and species classification of amazonian palms using UAV images and deep learning. **Forest Ecology and Management**, Elsevier BV, v. 475, p. 118397, nov. 2020.

FREIRE-SILVA, J. et al. Índices de vegetação do sensoriamento remoto para processamento de imagens na faixa do visível (RGB). **Journal of Hyperspectral Remote Sensing**, v. 9, n. 4, p. 228–239, 2019.

FUNDAÇÃO GRUPO BOTICÁRIO (FGB). **Adaptação baseada em ecossistemas**: oportunidades para políticas públicas em mudanças climáticas. Edição: FG. Curitiba: FGB, 2015.

FURUKAWA, K. Resource base: global distribution and characteristics of estuaries and associated coastal shores. Edição: E. Wolanski e D. Mclusky. Elsevier, Japão, Yokosuka, p. 207–227, 2011.

GETZIN, S.; NUSKE, R. S.; WIEGAND, K. Using unmanned aerial vehicles (UVA) to quantify spatial gap patterns in forests. **Remote Sensing**, v. 6, n. 8, p. 6988–7004, 2014.

GETZIN, S.; WIEGAND, K.; SCHÖNING, I. Assessing biodiversity in forests using very high-resolution images and unmanned aerial vehicles. **Methods in Ecology and Evolution**, v. 3, n. 2, p. 397–404, 2012.

GONÇALVES, A. K. et al. Métodos de classificação supervisionada de imagens de satélite aplicadas no mapeamento do uso do solo na bacia hidrográfica do Ribeirão Santo Antônio, São Manuel/SP. Español. **GEOSABERES: Revista de Estudos Geoeducacionais**, 2015.

GOOGLE EARTH ENGINE (GEE). **Supervised classification**. 2021. Disponível em: [<https://developers.google.com/earth-engine/guides/classification?hl=pt-br>](https://developers.google.com/earth-engine/guides/classification?hl=pt-br). Acesso em: 16 set. 2021.

GRANSHAW, S. I. Photogrammetric terminology: third edition. **The Photogrammetric Record**, v. 31, n. 154, p. 210–252, 2016.

GUEDES, D.; BARBOSA, L. M.; MARTINS, S. E. Composição florística e estrutura fitossociológica de dois fragmentos de floresta de restinga no município de Bertioga, SP, Brasil. **Acta Botanica Brasilica**, SciELO Brasil, v. 20, p. 299–311, 2006.

HARARI, Y. N. **Homo Deus**: uma breve história do amanhã. [S.l.]: Editora Companhia das Letras, 2016.

HODGSON, J. C. et al. Precision wildlife monitoring using unmanned aerial vehicles. **Scientific Reports**, Springer Science and Business Media LLC, v. 6, n. 1, mar. 2016.

HORNING, N. Remote sensing. In: JØRGENSEN, S. E.; FATH, B. D. (Ed.). **Encyclopedia of ecology**. Oxford: Academic Press, 2008. P. 2986–2994.

INSTITUTO BRASILEIRO DE GEOGRAFIA E ESTATÍSTICA (IBGE). **IBGE | Cidades@ | Paraná | Pontal do Paraná | Panorama**. 2021. Disponível em: [<https://cidades.ibge.gov.br/brasil/pr/pontal-do-parana/panorama>](https://cidades.ibge.gov.br/brasil/pr/pontal-do-parana/panorama). Acesso em: 16 set. 2021.

INSTITUTO BRASILEIRO DE GEOGRAFIA E ESTATÍSTICA (IBGE). **Manual técnico da vegetação brasileira**. Edição: Leonardo Martins e Roberto Cava. Rio de Janeiro: IBGE, 2012.

JAMES, M. R.; ROBSON, S. Mitigating systematic error in topographic models derived from UAV and ground-based image networks. **Earth Surface Processes and Landforms**, v. 39, n. 10, p. 1413–1420, 2014.

JASTER, C. B. **A estrutura como indicadora do nível de desenvolvimento sucessional de comunidades arbóreas da restinga**. Tese (Doutor em Ciências Florestais) – Universidade Federal do Paraná, 2012.

JENSEN, J. R.; EPIPHANIO, J. C. N. **Sensoriamento remoto do ambiente**: uma perspectiva em recursos terrestres. São José dos Campos: Parêntese Editora, 2009.

KARASIAK, N. **Dzetsaka QGIS classification plugin**. 2016. Disponível em: [<https://github.com/nkarasiak/dzetsaka>](https://github.com/nkarasiak/dzetsaka). Acesso em: 16 set. 2021.

KERSTEN, R. de A.; SILVA, S. M. Composição florística e estrutura do componente epifítico vascular em floresta da planície litorânea na ilha do Mel, Paraná, Brasil. **Revista Brasileira de Botânica**, FapUNIFESP (SciELO), v. 24, n. 2, p. 213–226, jun. 2001.

KOTLER, L. **Diagnóstico e propostas de manejo para o Parque Natural Municipal da Restinga - Pontal do Paraná - PR**. Monografia (Graduação em Oceanografia) – Universidade Federal do Paraná, Setor de Ciências da Terra, Centro de Estudos do Mar, 2004.

LANDIS, J. R.; KOCH, G. G. The measurement of observer agreement for categorical data. **Biometrics**, Wiley, International Biometric Society, v. 33, n. 1, p. 159–174, 1977.

LILLESAND, T.; KIEFER, R. W.; CHIPMAN, J. **Remote sensing and image interpretation**. Edição: John Wiley & Sons. New York: Wiley, 2015.

LINHARES, M. M. de A. **Uso de veículo aéreo não tripulado na determinação de índice de vegetação em área de pastagem em Nova Mutum-MT**. Dissertação (Mestrado em Geografia) – Universidade Federal de Goiás, 2016.

MESSINGER, M.; SILMAN, M. Unmanned aerial vehicles for the assessment and monitoring of environmental contamination: an example from coal ash spills. **Environmental Pollution**, v. 218, p. 889–894, 2016.

NATIONAL OCEANIC AND ATMOSPHERIC ADMINISTRATION (NOAA). **What is remote sensing?** 2021. Disponível em: [<https://oceanservice.noaa.gov/facts/remotesensing.html>](https://oceanservice.noaa.gov/facts/remotesensing.html). Acesso em: 16 set. 2021.

NETO, A. A. **Geração de trajetórias para veículos aéreos autônomos não-tripulados**. Dissertação (Mestrado em Ciência da Computação) – Universidade Federal de Minas Gerais, 2008.

NEWCOME, L. R. **Unmanned aviation**: a brief history of unmanned aerial vehicles. Reston, Virginia: American Institute of Aeronautics and Astronautics, 2004. (EngineeringPro collection).

OGDEN, L. E. Drone ecology. **BioScience**, Oxford University Press (OUP), v. 63, n. 9, p. 776–776, set. 2013.

ORSI, H. S.; MESTRE, L. A. M.; RECHETELO, J. Caracterização dos sítios reprodutivos da coruja-buraqueira (*Athene cunicularia*) em uma área de restinga de Pontal do Sul, litoral do Paraná. **Revista CEPSUL - Biodiversidade e Conservação Marinha**, v. 10, jun. 2021.

PÁDUA, L. et al. UAS, sensors, and data processing in agroforestry: a review towards practical applications. **International Journal of Remote Sensing**, Taylor & Francis, v. 38, n. 8–10, p. 2349–2391, 2017.

PERON, A.; BORELLI, P. O uso de "drone" pelos Estados Unidos nas operações "targeted killing" no Paquistão e o desrespeito ao direito humanitário internacional: rumo aos estados de violência? **Monções: Revista de Relações Internacionais da UFGD**, v. 3, n. 6, p. 276–312, 2014.

PETRIE, G. Commercial operation of lightweight. **GEOInformatics**, CMedia BV, v. 16, n. 1, p. 28, 2013.

PIERRI, N. et al. A ocupação e o uso do solo no litoral paranaense: condicionantes, conflitos e tendências. **Desenvolvimento e Meio Ambiente**, Universidade Federal do Paraná, v. 13, jun. 2006.

PONTAL DO PARANÁ. Decreto nº 1.120, de 23 de outubro de 2002. Cria 'unidade de conservação' no município de Pontal do Paraná, 2002.

PONTAL DO PARANÁ. Decreto nº 4.145, de 13 de dezembro de 2012. Cria unidade de conservação no município de Pontal do Paraná, 2012.

PRUDKIN, G.; BREUNIG, F. M. **Drones e ciência**: teoria e aplicações metodológicas. Santa Maria: FACOS-UFMS, 2019. v. 1.

PUERTAS, L. L.; TONETTI, E. L. Mapeamento da restinga herbácea através de imagens Google Earth para os anos de 2001 e 2015, com ênfase na legislação ambiental e revitalização da orla do município de Matinhos - litoral do Paraná. **Revista Nacional de Gerenciamento de Cidades**, v. 4, n. 26, 2016.

RIBEIRO, L.; SILVEIRA, R. M. P.; NUCCI, J. C. O crescimento populacional como fator de risco à perda florestal no município de Pontal do Paraná, litoral paranaense, Brasil. **Revista do Departamento de Geografia**, v. 25, p. 120–139, 2013.

RODERJAN, C. et al. As unidades fitogeográficas do estado do Paraná. **Ciência & Ambiente**, v. 24, p. 75–92, jan. 2002.

RODRIGUES, M. T. **Comportamento de sistemas de informações geográficas por meio de classificação supervisionada em diferentes bacias hidrográficas**. Tese (Doutorado em Agronomia) – Universidade Estadual Paulista "Júlio de Mesquita Filho", 2015.

SALLES GRAÇA, N. L. S. de; MITISHITA, E. A.; GONÇALVES, J. E. Deteccção de alterações ambientais a partir de imagens digitais obtidas com plataforma VANT: estudo de caso do desastre ambiental na região da comunidade Floresta - Morretes - PR. In: XVIII SIMPÓSIO BRASILEIRO DE SENSORIAMENTO REMOTO - SBSR, 18., 2017, Santos. **Anais**. São José dos Campos: INPE, 2017.

SANTOS, C. S. A. dos et al. Dinâmica de restinga de praia após evento de ressaca no município de Pontal do Paraná. **Luminária**, v. 23, n. 01, 2021.

SANTOS, T. T.; KOENIGKAN, L. V. Produção de ortomapas com VANTs e OpenDroneMap. **Circular Técnica**, v. 5, 2018.

SCHERER, A.; MARASCHIN-SILVA, F.; MOURA BAPTISTA, L. R. de. Florística e estrutura do componente arbóreo de matas de restinga arenosa no Parque Estadual de Itapuã, RS, Brasil. **Acta Botanica Brasilica**, FapUNIFESP (SciELO), v. 19, n. 4, p. 717–726, dez. 2005.

SECRETARIA DE INFRAESTRUTURA E MEIO AMBIENTE DO ESTADO DE SÃO PAULO (SIMA). **A vegetação de restinga no estado de São Paulo**. São Paulo: Coordenadoria de Planejamento Ambiental Estratégico e Educação Ambiental - CPLEA, 2021.

SILVA, C. A. da et al. Diagnóstico da restinga de Pontal do Paraná, litoral paranaense, através da utilização de dronesaraná, litoral paranaense, através da utilização de drones. **Revista Técnico-Científica do CREA-PR (TECIE)**, 2018.

SILVA, C. A. da et al. Uso de drones para estimar o volume de resíduos sólidos aparentes e diagnosticar as condições ambientais de um aterro sanitário no litoral do estado do Paraná - Brasil. **Revista Técnico-Científica do CREA-PR (TECIE)**, n. 25, 2021.

SILVA, S. M. Diagnóstico das restingas no Brasil. Curitiba, Paraná, 1999.

SIMÕES, R. S. et al. Uso de drone de pequeno porte para análise costeira: enfoque metodológico. **Revista Brasileira de Geografia Física**, Revista Brasileira de Geografia Física, v. 12, n. 2, p. 622–640, 2019.

SOBRAL, P. V. N. C.; SANTOS, A. T. A inserção dos drones (RPAs) na segurança pública brasileira. **Revista Em Tempo**, v. 18, n. 1, p. 133–155, 2019.

SOUZA, C. R. de G. "Restinga": conceitos e empregos do termo no Brasil e implicações na legislação ambiental. **Revista de Gestão Costeira Integrada-Journal of Integrated Coastal Zone Management**, Associação Portuguesa dos Recursos Hídricos, v. 9, n. 3, p. 95–96, 2008.

STELLFELD, M. C.; PAULA, E. V. de; PASSOS, E. Escenarios predictivos del posicionamiento de la línea de costa de Matinhos - PR – Brasil: subsidios para la gestión costera. **Finisterra**, v. 55, n. 113, p. 3–22, mai. 2020.

TAGLIARINI, F. de S. N. **Imagens de drone e índice de vegetação por diferença normalizada (NDVI) para classificação segmentada em áreas de preservação**

**permanente (APP)**. Tese (Doutorado em Agronomia) – Universidade Estadual Paulista Júlio de Mesquita Filho, 2020.

TUCKER, C. J. Red and photographic infrared linear combinations for monitoring vegetation. **Remote Sensing of Environment**, Elsevier BV, v. 8, n. 2, p. 127–150, mai. 1979.

VALE, J. R. B. et al. Análise comparativa de métodos de classificação supervisionada aplicada ao mapeamento da cobertura do solo no município de Medicilândia, Pará. **InterEspaço: Revista de Geografia e Interdisciplinaridade**, Universidade Federal do Maranhão, v. 4, n. 13, p. 26, abr. 2018.

WORLD WIDE FUND FOR NATURE (WWF) - BRASIL. 2021. Disponível em: [<https://www.wwf.org.br/natureza\\_brasileira/reducao\\_de\\_impactos2/ecodrones/>](https://www.wwf.org.br/natureza_brasileira/reducao_de_impactos2/ecodrones/). Acesso em: 15 set. 2021.

WORLD WIDE FUND FOR NATURE (WWF) - BRASIL. **Relatório anual 2015**. [S.l.], 2015.

WORLD WIDE FUND FOR NATURE (WWF) - BRASIL. **Relatório anual 2016**. [S.l.], 2016.

WORLD WIDE FUND FOR NATURE (WWF) - BRASIL. **Relatório anual 2017**. [S.l.], 2017.

YANG, Z.; WILLIS, P.; MUELLER, R. Impact of band-ratio enhanced AWIFS image to crop classification accuracy. In: 1. PROC. Pecora. [S.l.: s.n.], 2008. v. 17, p. 1–11.

ZAMITH, L. R.; SCARANO, F. R. Restoration of a restinga sandy coastal plain in Brazil: survival and growth of planted woody species. **Restoration Ecology**, Wiley, v. 14, n. 1, p. 87–94, mar. 2006.